# ONSULTA ATA DE PREGÃO

90028 .832019 .14791 .4197 .210289000

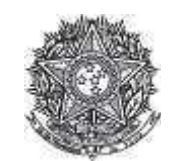

PODER JUDICIARIO Tribunal Regional Federal Tribunal Regional Federal da 2ª Região

#### Ata de Realização do Pregão Eletrônico Nº 00083/2019 (SRP)

Às 13:39 horas do dia 20 de setembro de 2019, reuniram-se o Pregoeiro Oficial deste Órgão e respectivos membros da Equipe de Apoio, designados pelo instrumento legal Portaria PSG 433/2018 de 28/09/2018, em atendimento às disposições contidas na Lei nº 10.520 de 17 de julho de 2002 e no Decreto nº 5.450 de 31 de maio de 2005, referente ao Processo nº TRF2-EOF-2019/227, para realizar os procedimentos relativos ao Pregão nº 00083/2019. Objeto: Objeto: Pregão Eletrônico - Aquisição de materiais de consumo para processamento de dados (cartuchos de toner para impressoras Lexmark MS 823DN e CS 521DN), através do Sistema de Registro de Preços.. O Pregoeiro abriu a Sessão Pública em atendimento às disposições contidas no edital, divulgando as propostas recebidas. Abriu-se em seguida a fase de lances para classificação dos licitantes relativamente aos lances ofertados.

Item: 1

**Descrição:** CARTUCHO TONER IMPRESSORA LEXMARK **Descrição Complementar:** CARTUCHO TONER IMPRESSORA LEXMARK, TIPO CARTUCHO ORIGINAL, COR TINTA PRETA, REFERENCIA CARTUCHO 3 58D4X00 **Tratamento Diferenciado: -Aplicabilidade Decreto 7174:** Sim Aplicabilidade Margem de Preferência: Não **Quantidade: 240 idade:** 240 **bidade de fornecimento:** Unidade de fornecimento: Unidade **'
- 
(**"<#-" **) -**Situação: Aceito e Habilitado

**Aceito para:** BARBARA CAMILA LIRA LIMA**, pelo melhor lance de** R\$ 1.000,0000 **e a quantidade de** 240 **Unidade** .

**-- Descrição:** CARTUCHO TONER IMPRESSORA LEXMARK **Descrição Complementar:** CARTUCHO TONER IMPRESSORA LEXMARK, REFERENCIA IMPRESSORA C522, TIPO CARTUCHO ORIGINAL, COR TINTA BLACK, REFERENCIA CARTUCHO 1 C5220KS **Tratamento Diferenciado: -Aplicabilidade Decreto 7174:** Sim Aplicabilidade Margem de Preferência: Não Quantidade: 120 **idade:** 120 **bidade de fornecimento:** Unidade de fornecimento: Unidade **'
- 
(**7>-# **) -**Situação: Aceito e Habilitado

**Aceito para:** GOLDEN DISTRIBUIDORA LTDA.**, pelo melhor lance de** R\$ 466,1200 **e a quantidade de** 120 **Unidade**.

**-. Descrição:** CARTUCHO TONER IMPRESSORA LEXMARK **Descrição Complementar:** CARTUCHO TONER IMPRESSORA LEXMARK, REFERENCIA IMPRESSORA C522, TIPO CARTUCHO ORIGINAL, COR TINTA YELLOW, REFERENCIA CARTUCHO 1 C5220YS **Tratamento Diferenciado: -Aplicabilidade Decreto 7174:** Sim Aplicabilidade Margem de Preferência: Não **Quantidade: 120 idade:** 120 **bidade de fornecimento:** Unidade de fornecimento: Unidade **Valor estimado: R\$** 1.154,3900 **Sit** Situação: Aceito e Habilitado

**Aceito para:** GOLDEN DISTRIBUIDORA LTDA.**, pelo melhor lance de** R\$ 498,0000 **e a quantidade de** 120 Unidade .

**-!**

**Descrição:** CARTUCHO TONER IMPRESSORA LEXMARK **Descrição Complementar:** CARTUCHO TONER IMPRESSORA LEXMARK, REFERENCIA IMPRESSORA C522, TIPO CARTUCHO ORIGINAL, COR TINTA CYAN, REFERENCIA CARTUCHO 1 C5220CS **Tratamento Diferenciado: -Aplicabilidade Decreto 7174:** Sim Aplicabilidade Margem de Preferência: Não **Ouantidade: 120 idade:** 120 **bidade de fornecimento:** Unidade de fornecimento: Unidade **Valor estimado: R\$** 1.154,3900 **Sit** Situação: Aceito e Habilitado

**Aceito para:** BARBARA CAMILA LIRA LIMA**, pelo melhor lance de** R\$ 499,6700 **e a quantidade de** 120 **Unidade** .

**-/ Descrição:** CARTUCHO TONER IMPRESSORA LEXMARK **Descrição Complementar:** CARTUCHO TONER IMPRESSORA LEXMARK, REFERENCIA IMPRESSORA C522, TIPO CARTUCHO ORIGINAL, COR TINTA MAGENTA, REFERENCIA CARTUCHO 1 C5220MS **Tratamento Diferenciado: -Aplicabilidade Decreto 7174:** Sim Aplicabilidade Margem de Preferência: Não **Ouantidade: 120 idade:** 120 **bidade de fornecimento:** Unidade de fornecimento: Unidade **Valor estimado: R\$** 1.154,3900 **Sit** Situação: Aceito e Habilitado

**Aceito para:** BARBARA CAMILA LIRA LIMA**, pelo melhor lance de** R\$ 499,8600 **e a quantidade de** 120 **Unidade** .

<u>Histórico</u>

# Item: 1 - CARTUCHO TONER IMPRESSORA LEXMARK

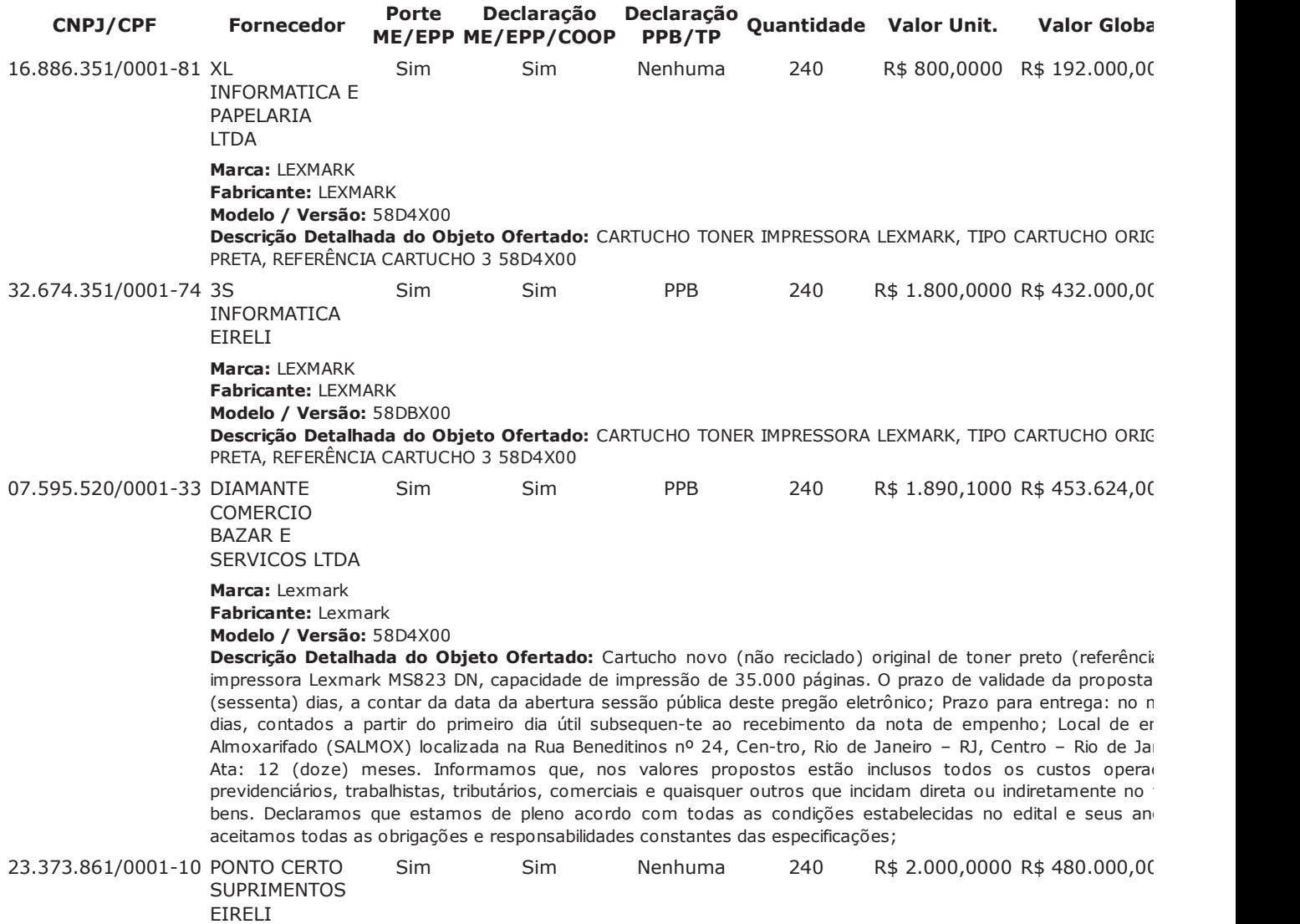

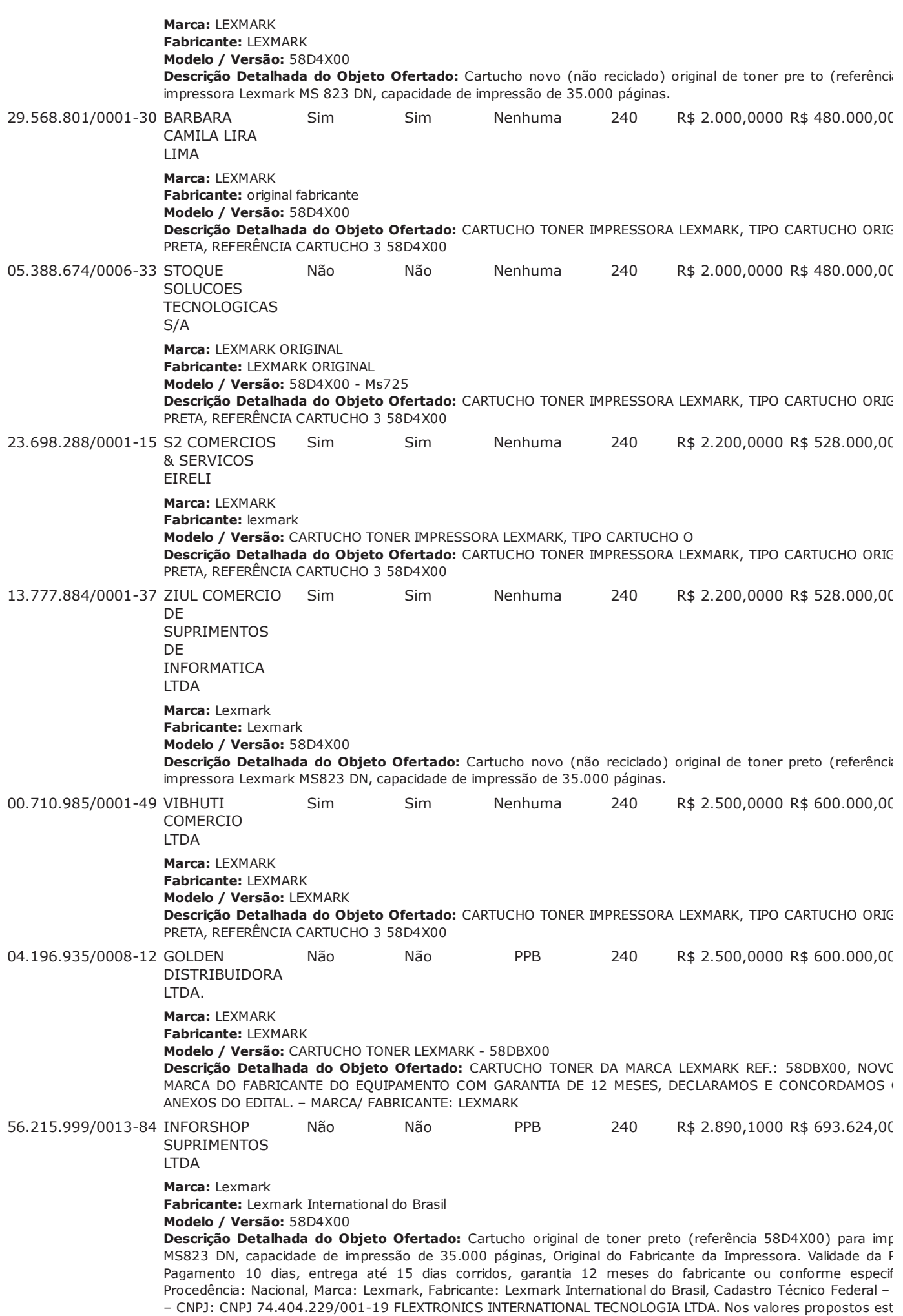

os custos operacionais, encargos previdenciários, trabalhistas, tributários, comerciais e quaisquer outros que<br>indiretamente no fornecimento dos bens. DECLARAMOS QUE NOSSO PRODUTO OFERTADO É MANUFATU<br>BENEFICIADO POR UM DOS

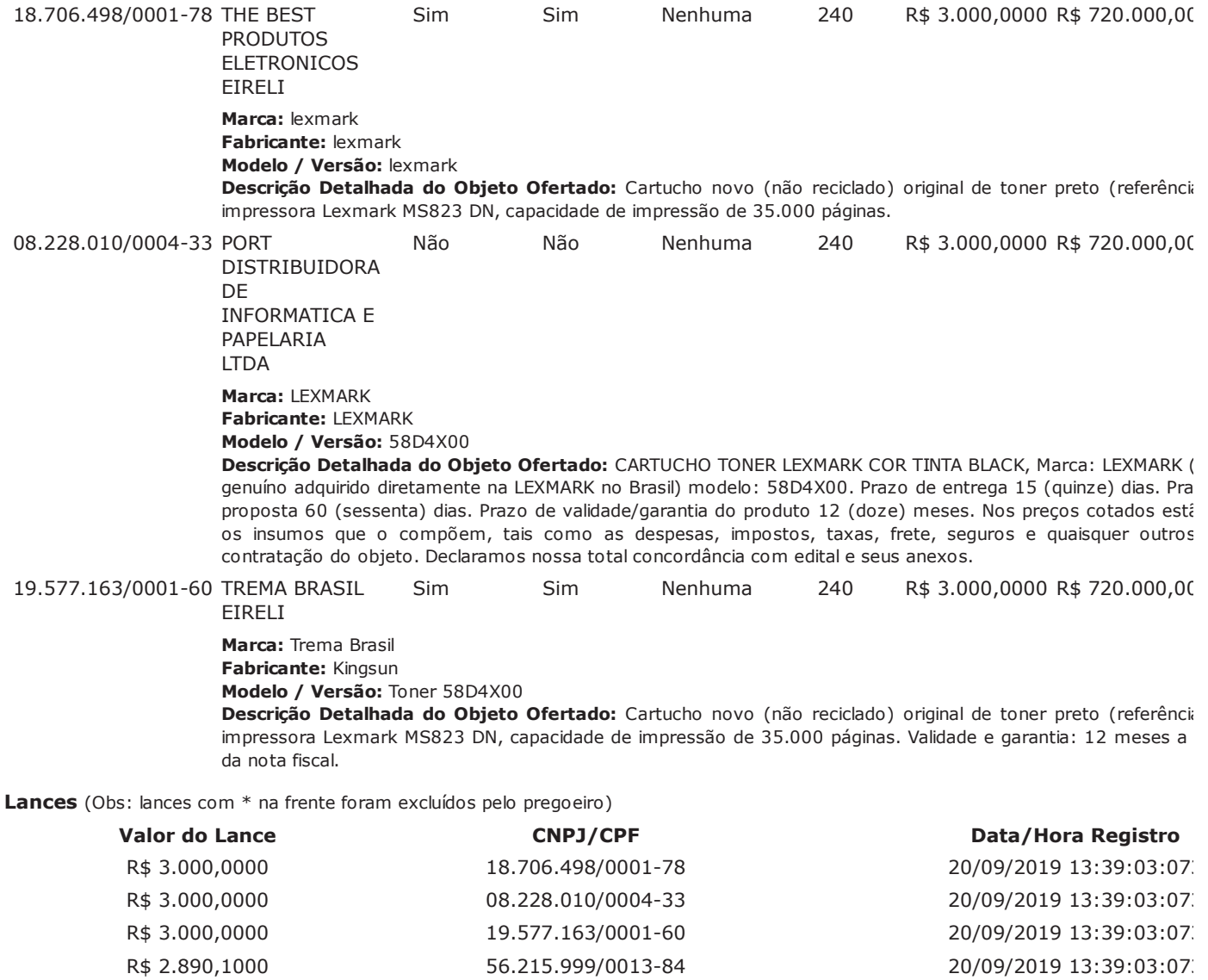

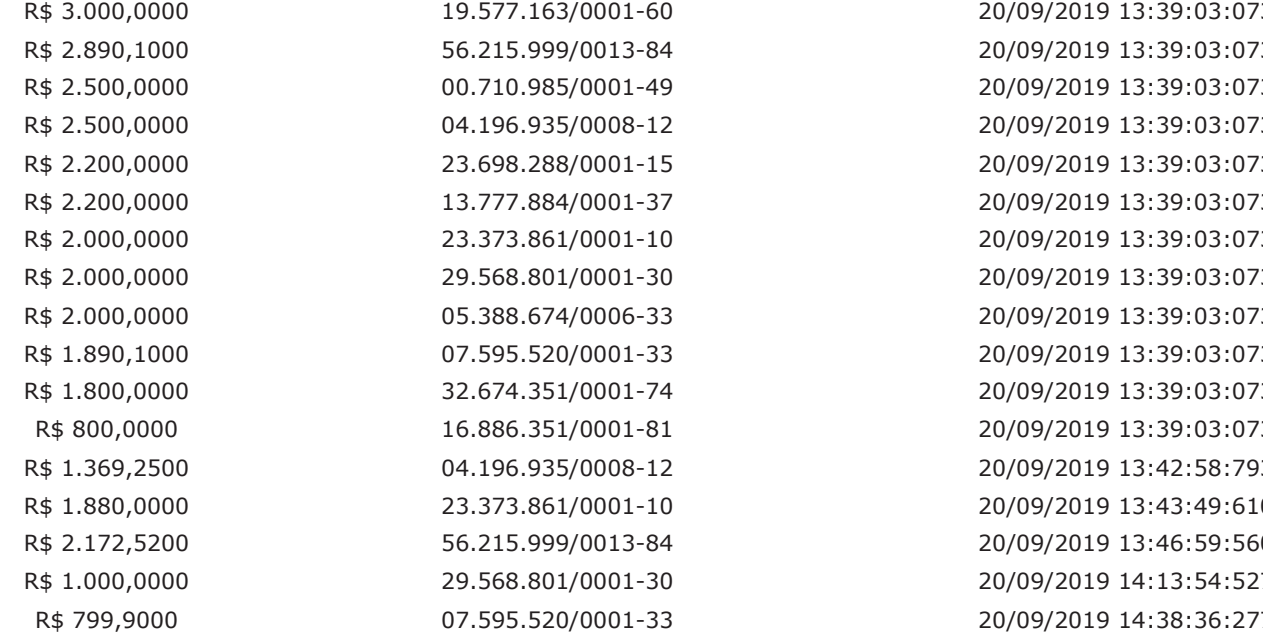

## Não existem lances de desempate ME/EPP para o item

Não existem lances de desempate 7174 para o item

# **Eventos do Item**

**Evento** 

**Data** 

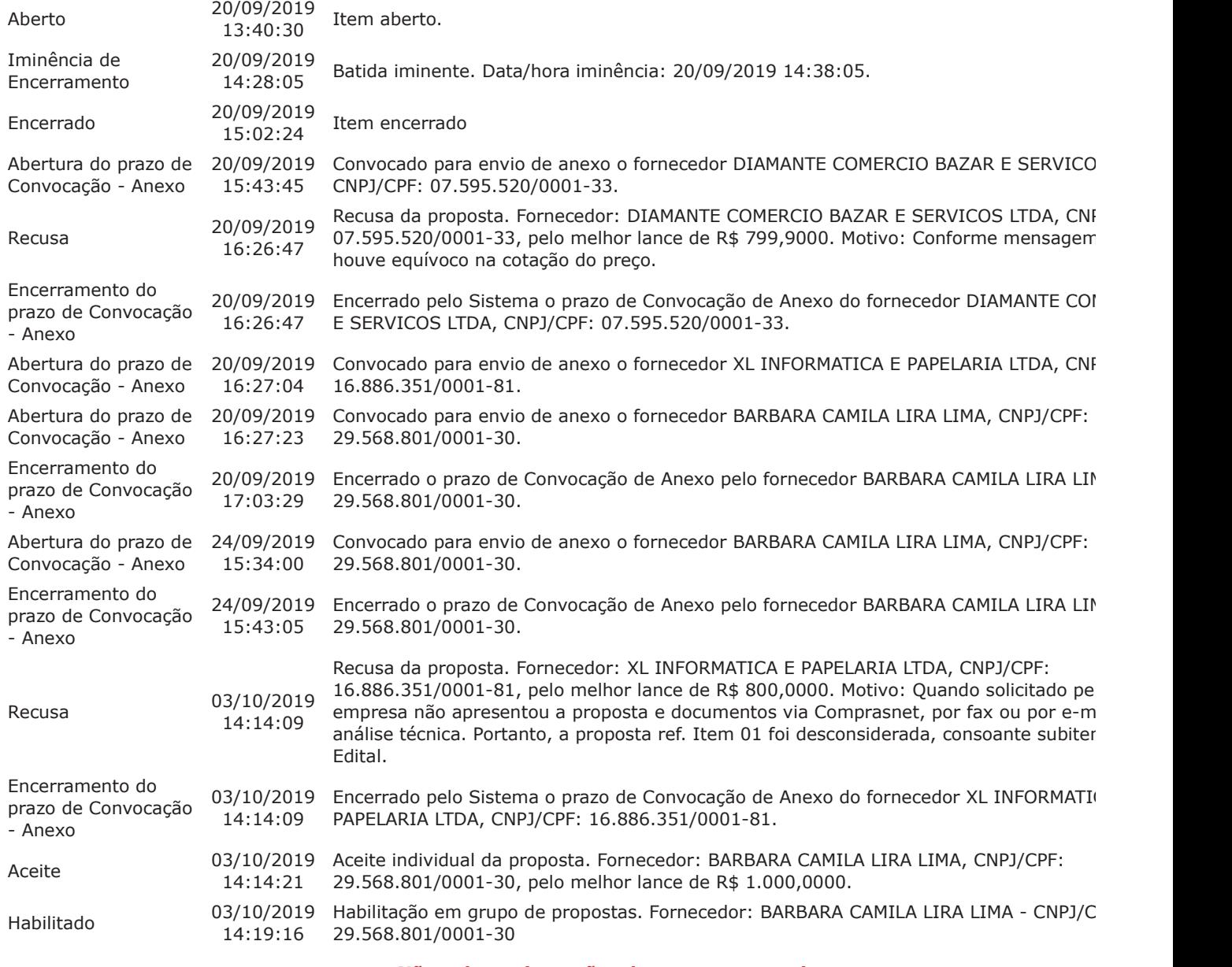

#### Não existem intenções de recurso para o item

#### Item: 2 - CARTUCHO TONER IMPRESSORA LEXMARK

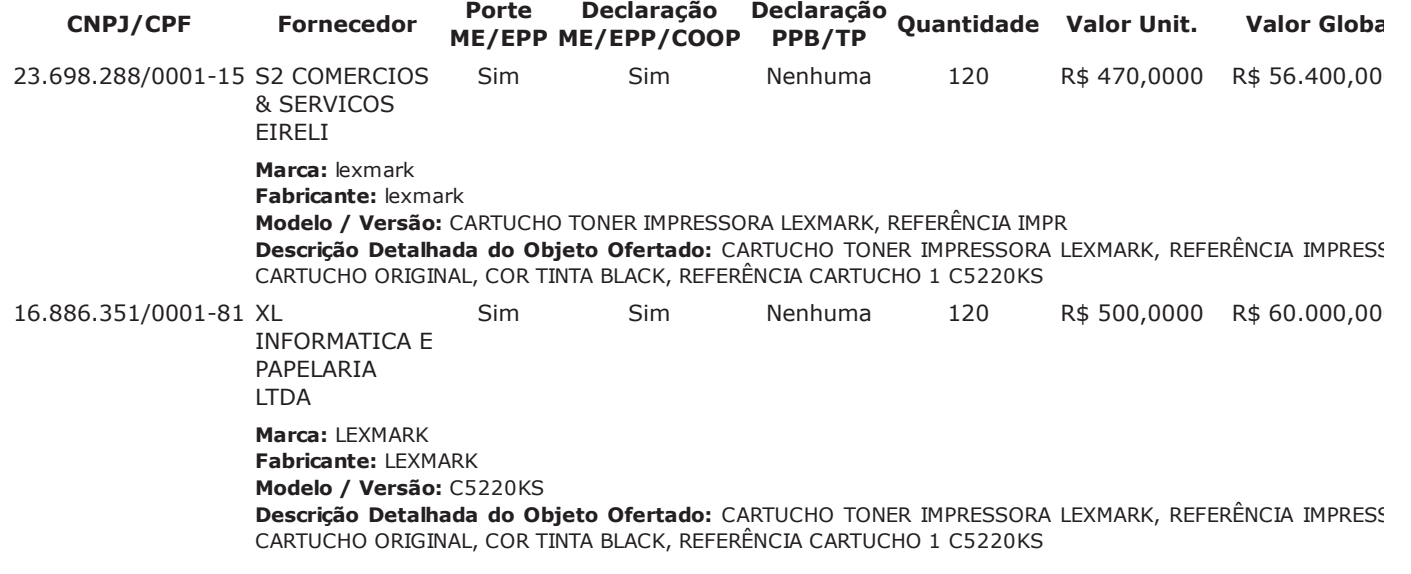

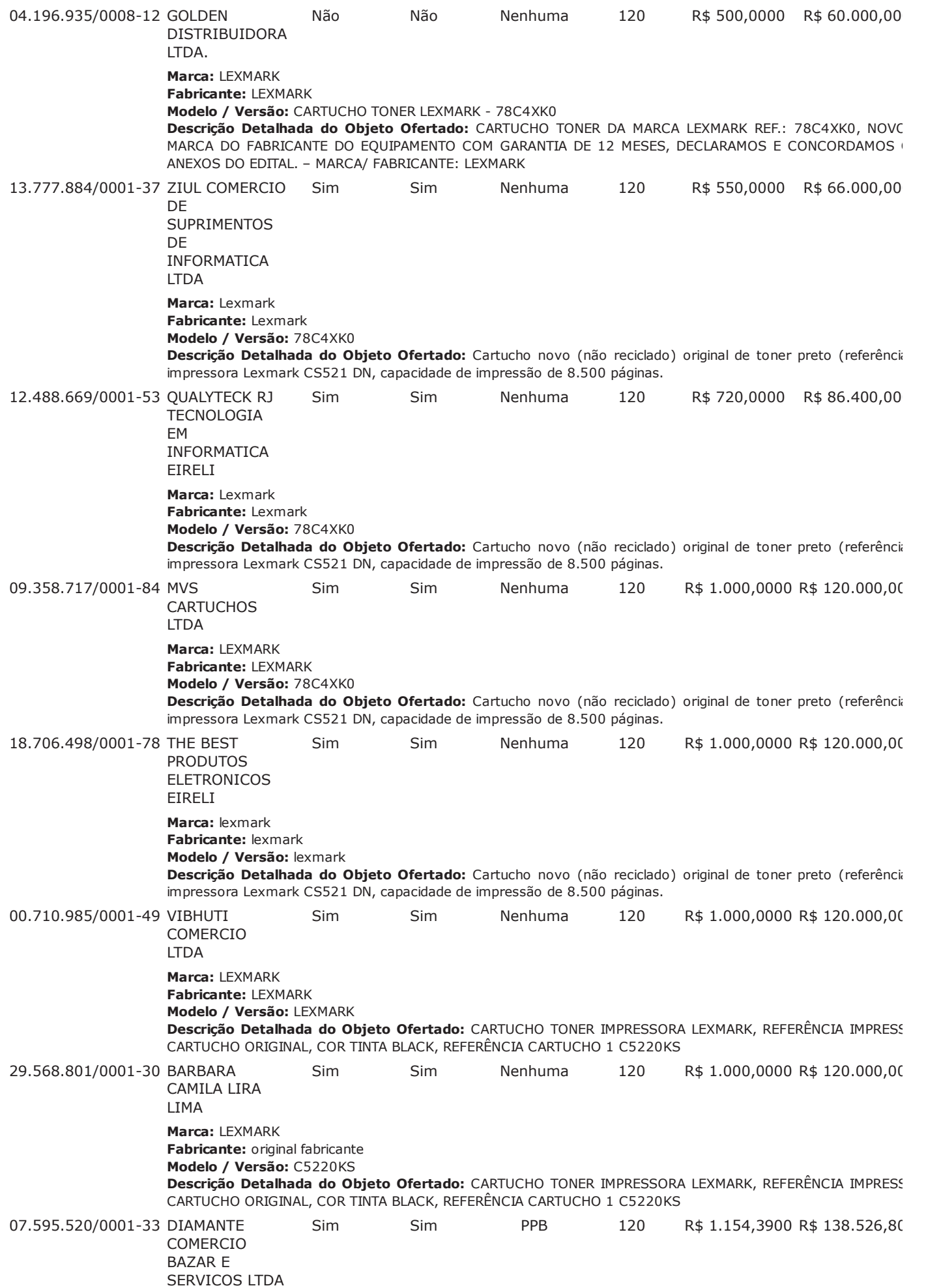

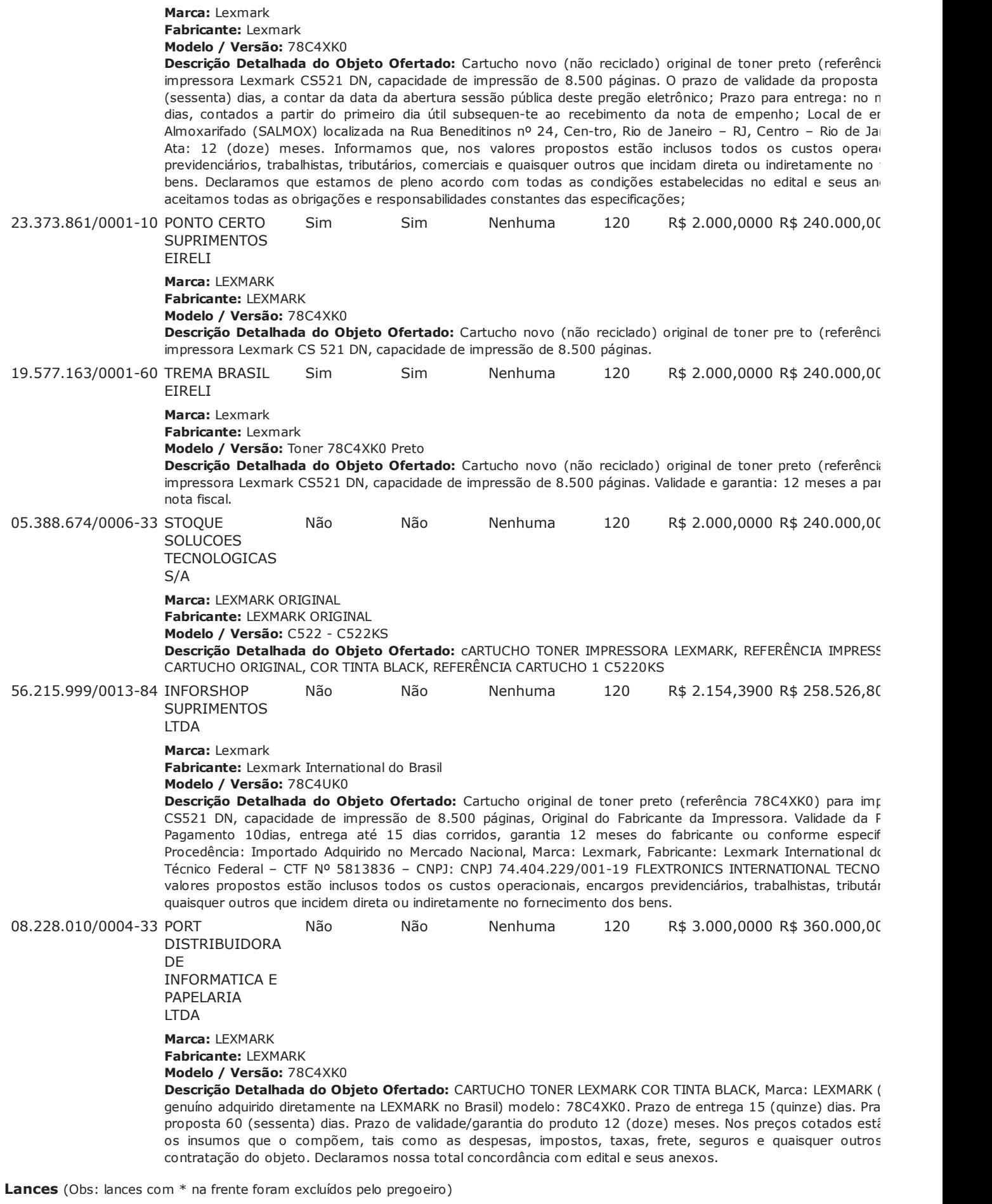

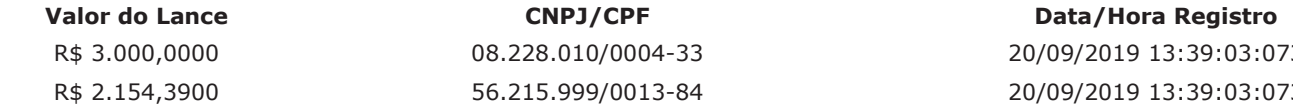

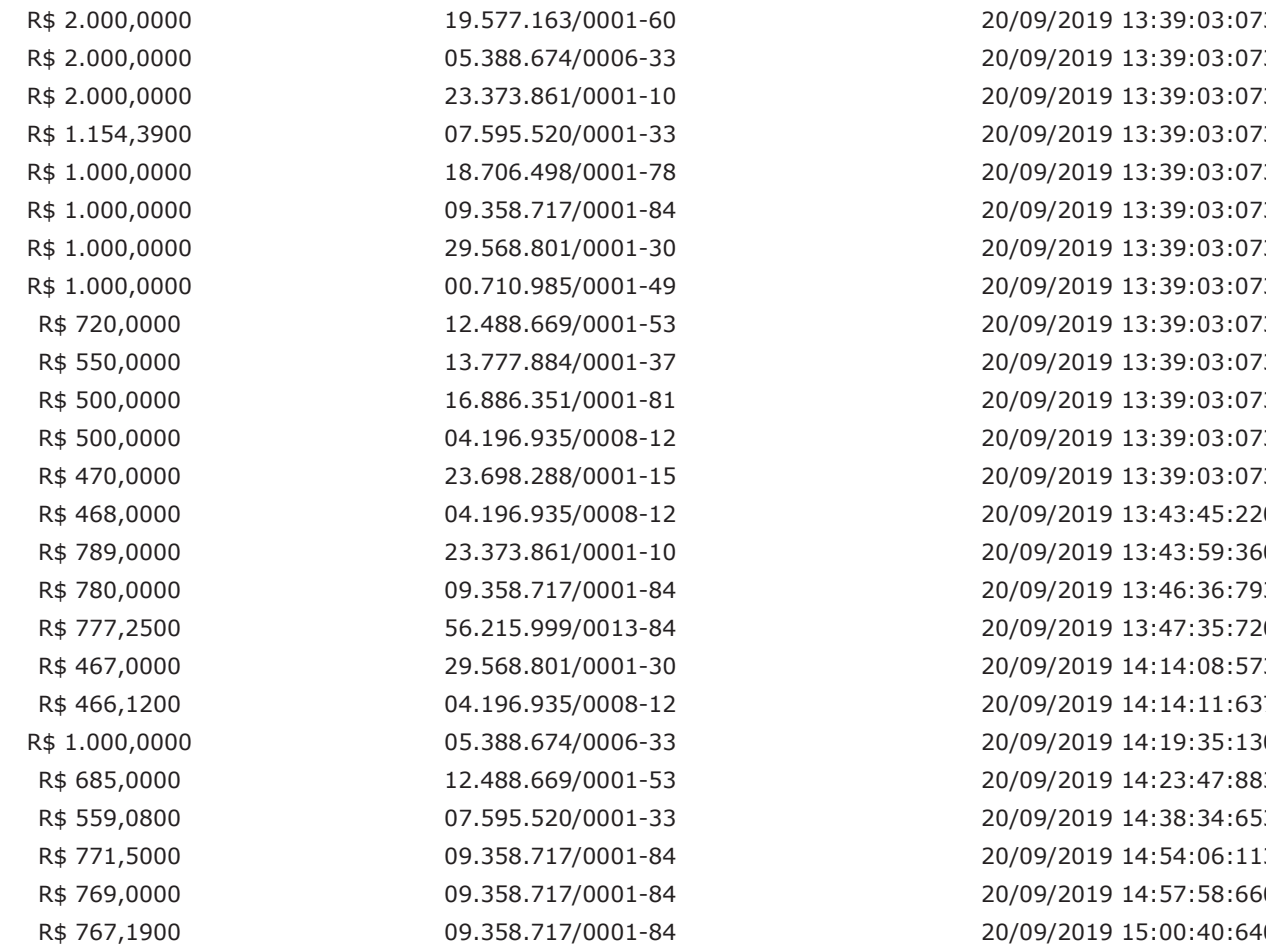

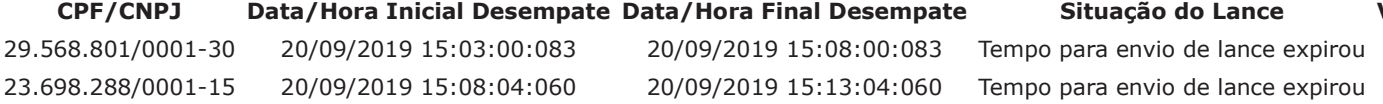

## Não existem lances de desempate 7174 para o item

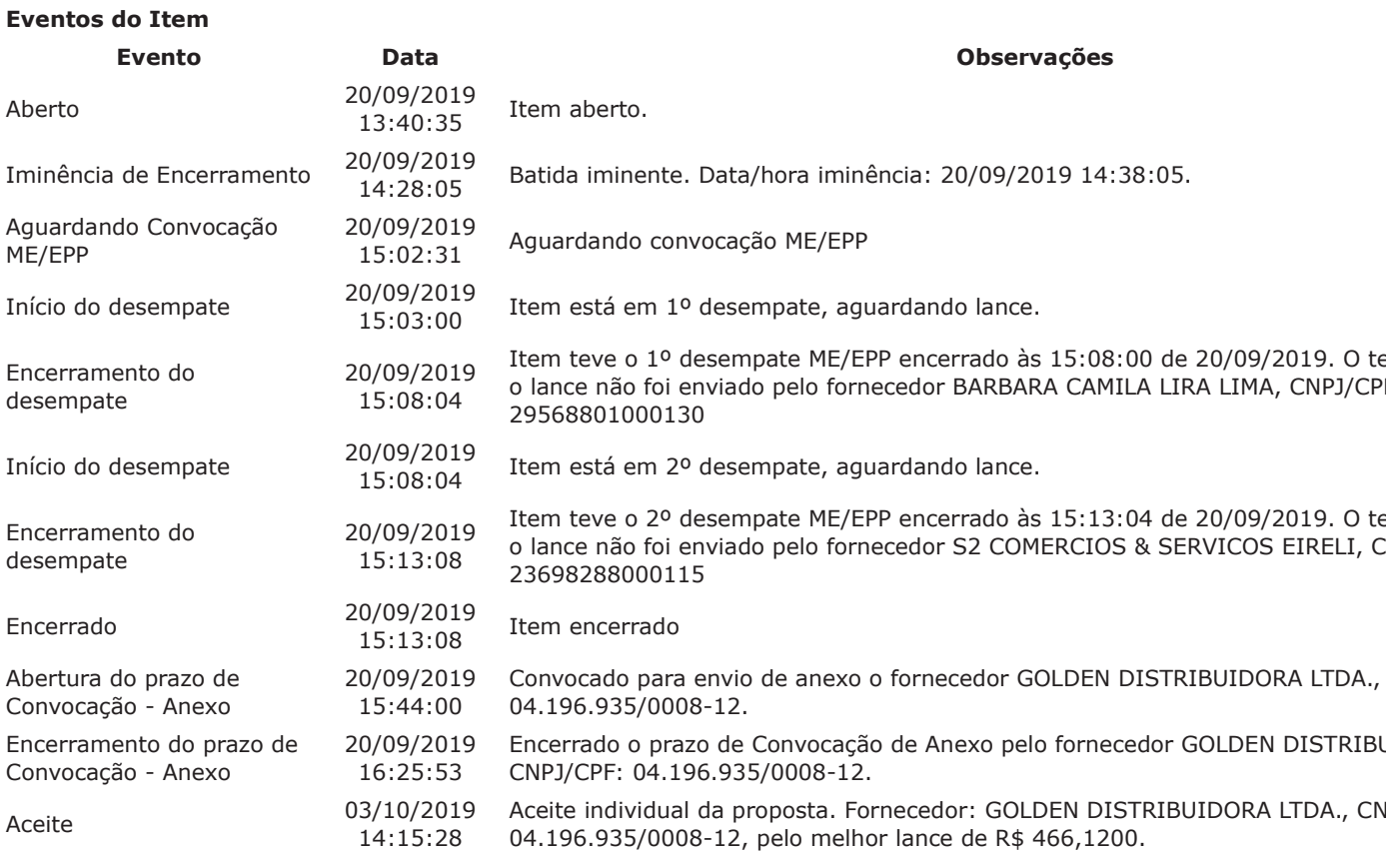

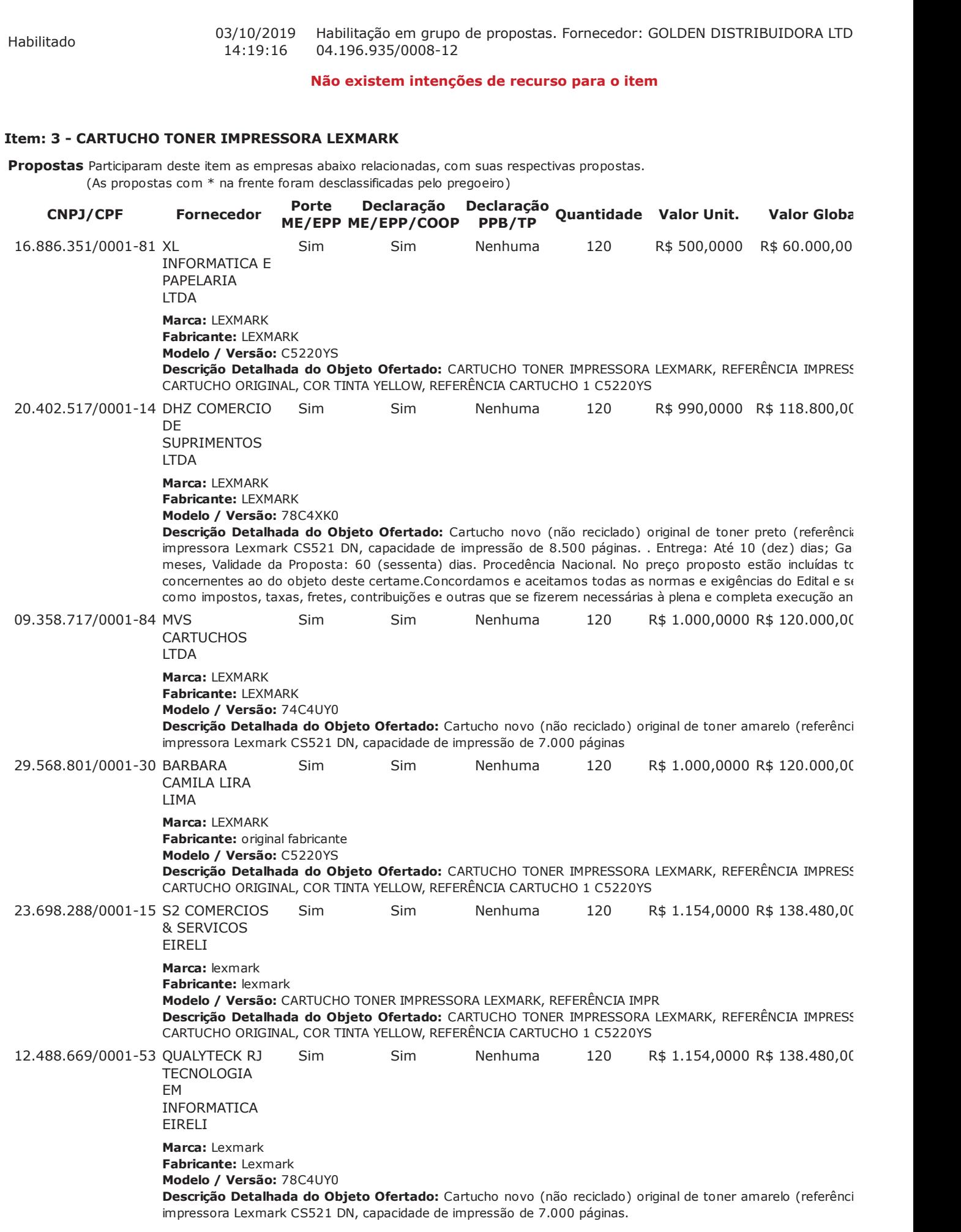

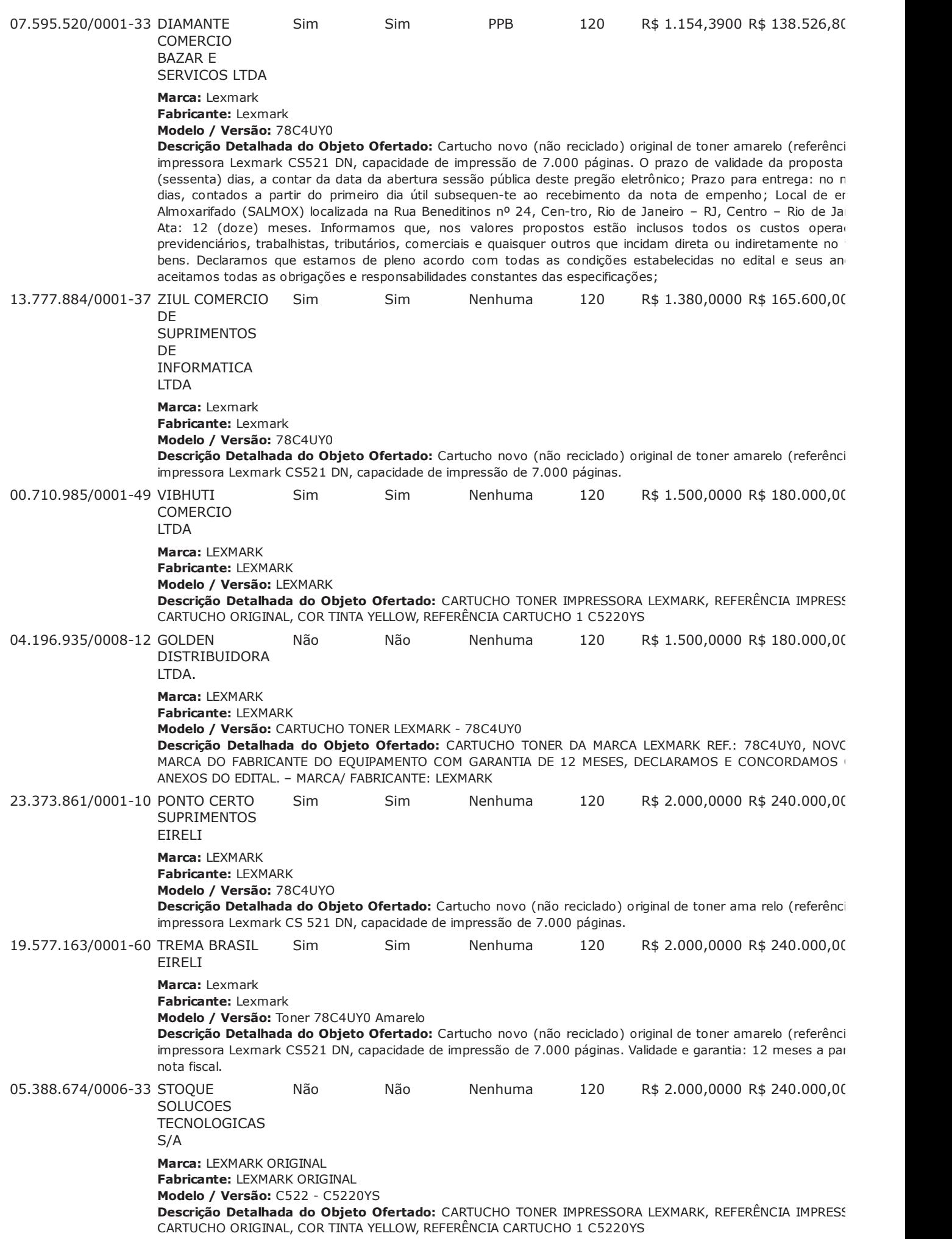

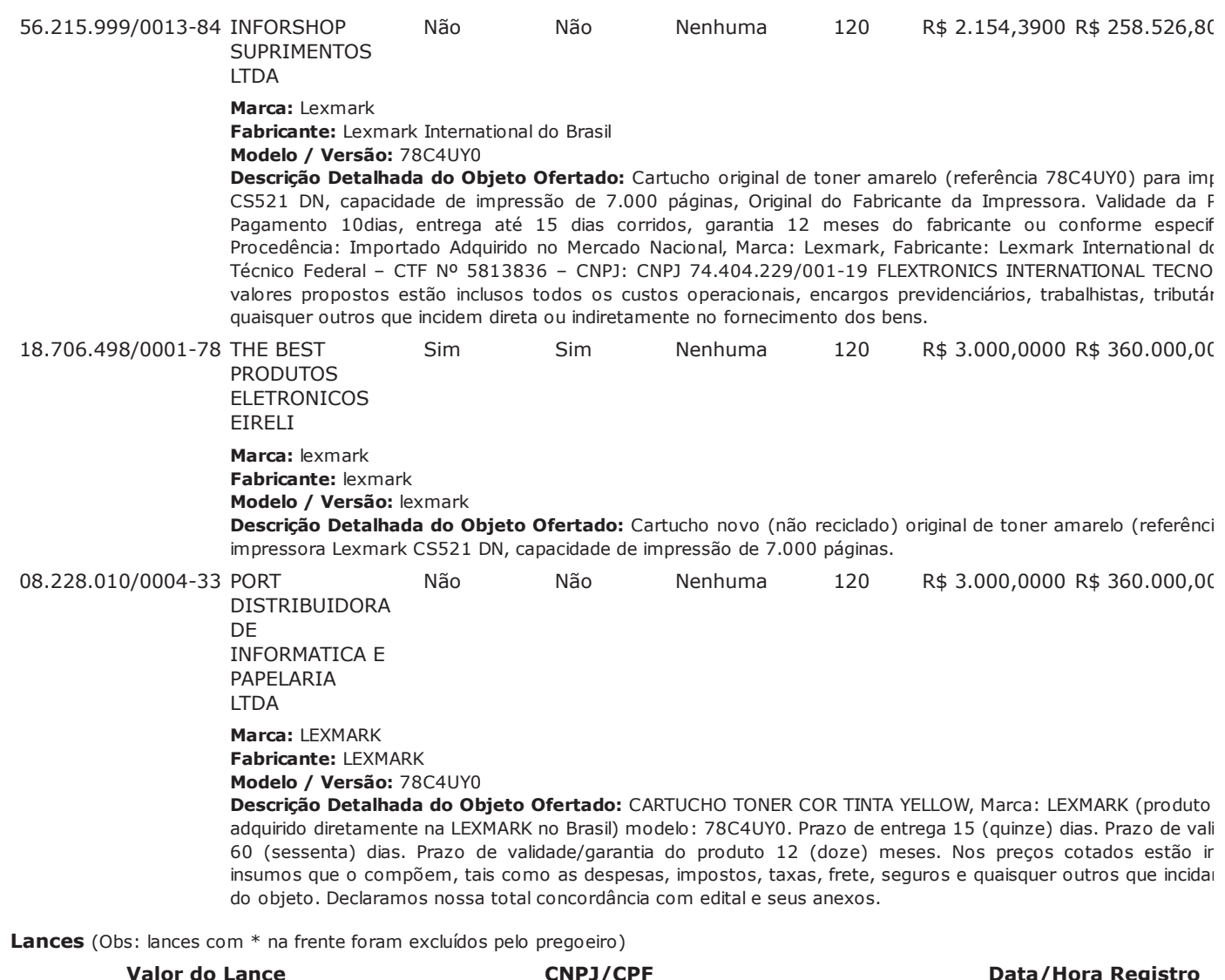

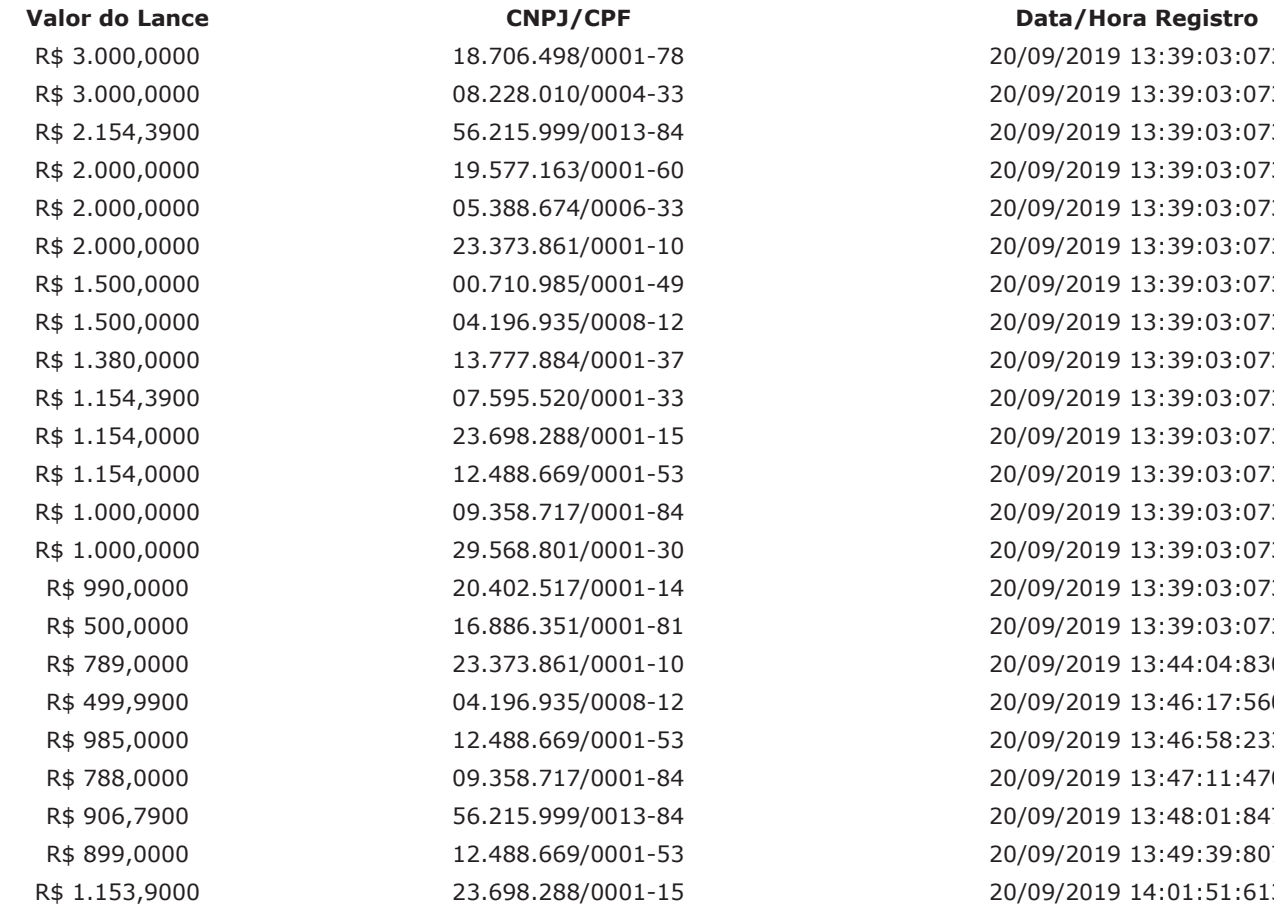

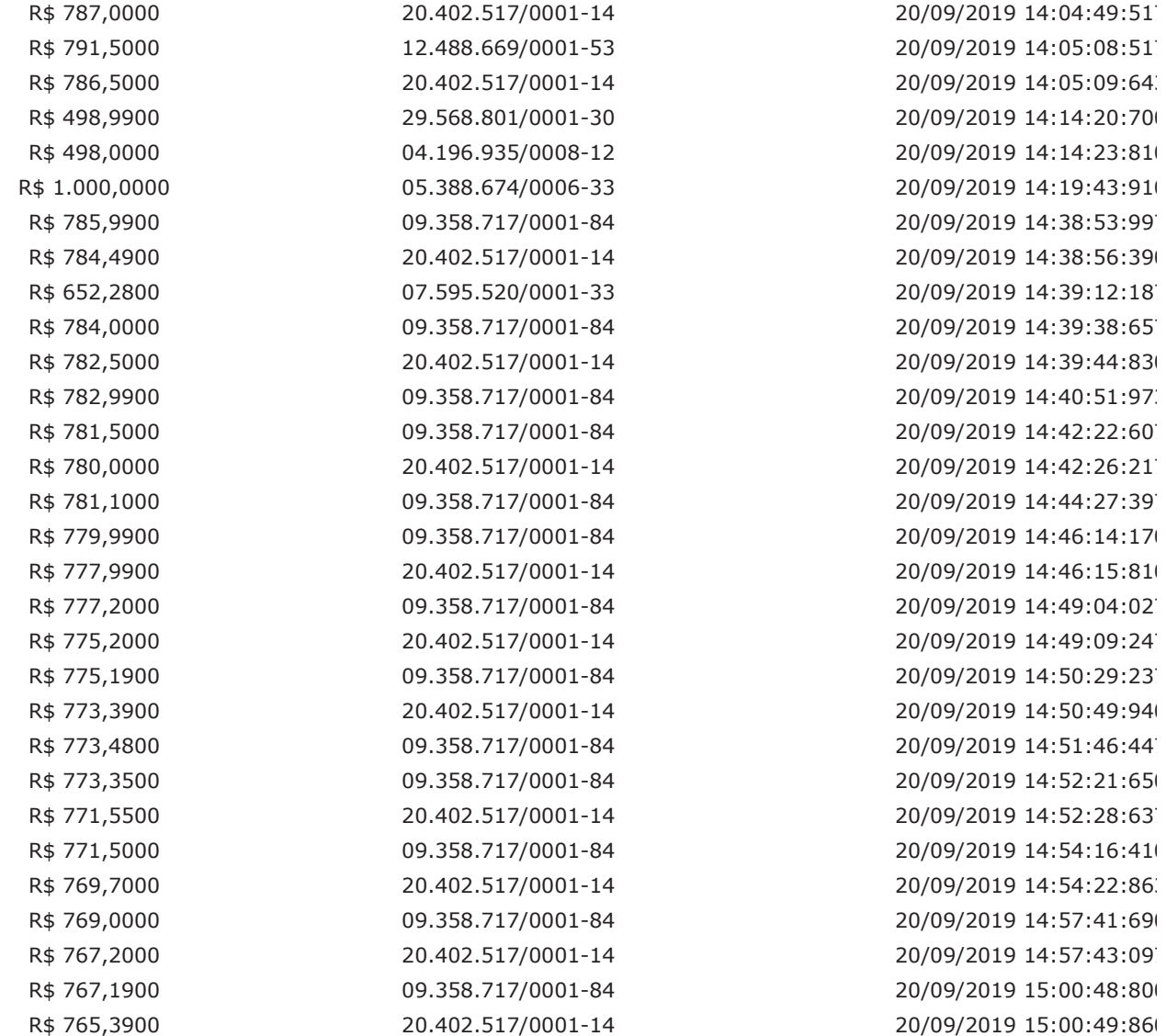

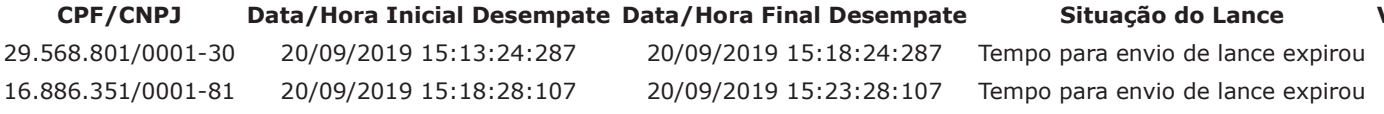

## Não existem lances de desempate 7174 para o item

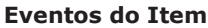

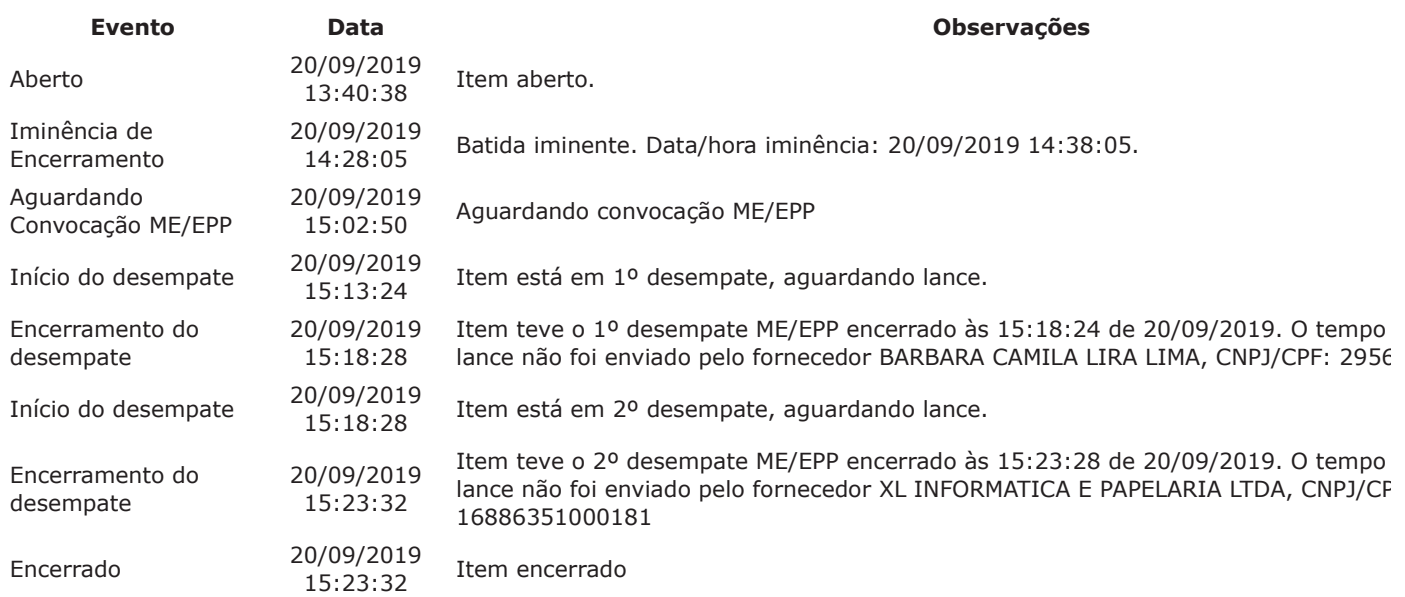

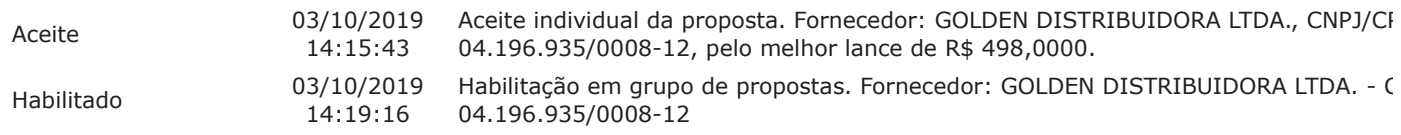

## Não existem intenções de recurso para o item

## Item: 4 - CARTUCHO TONER IMPRESSORA LEXMARK

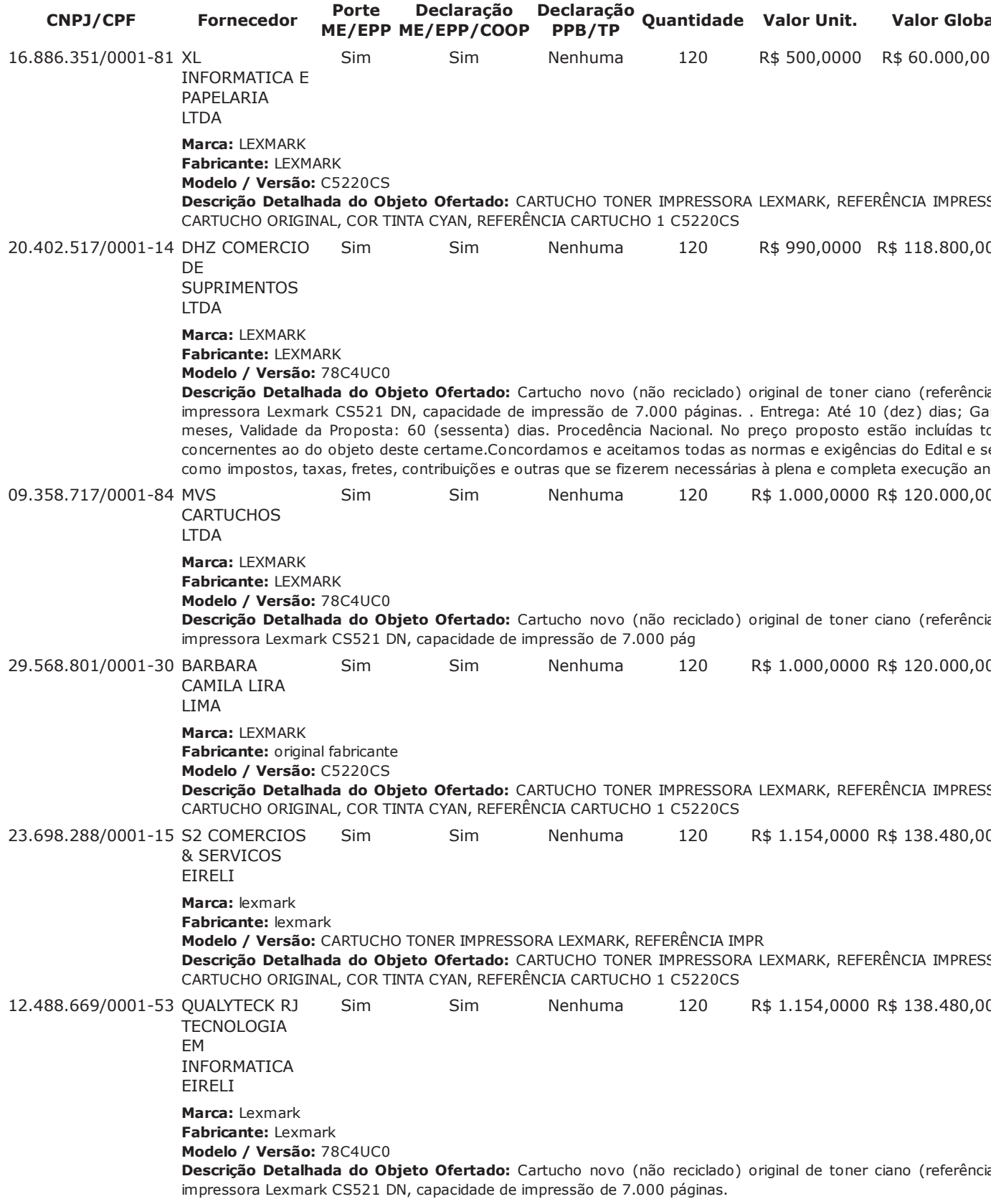

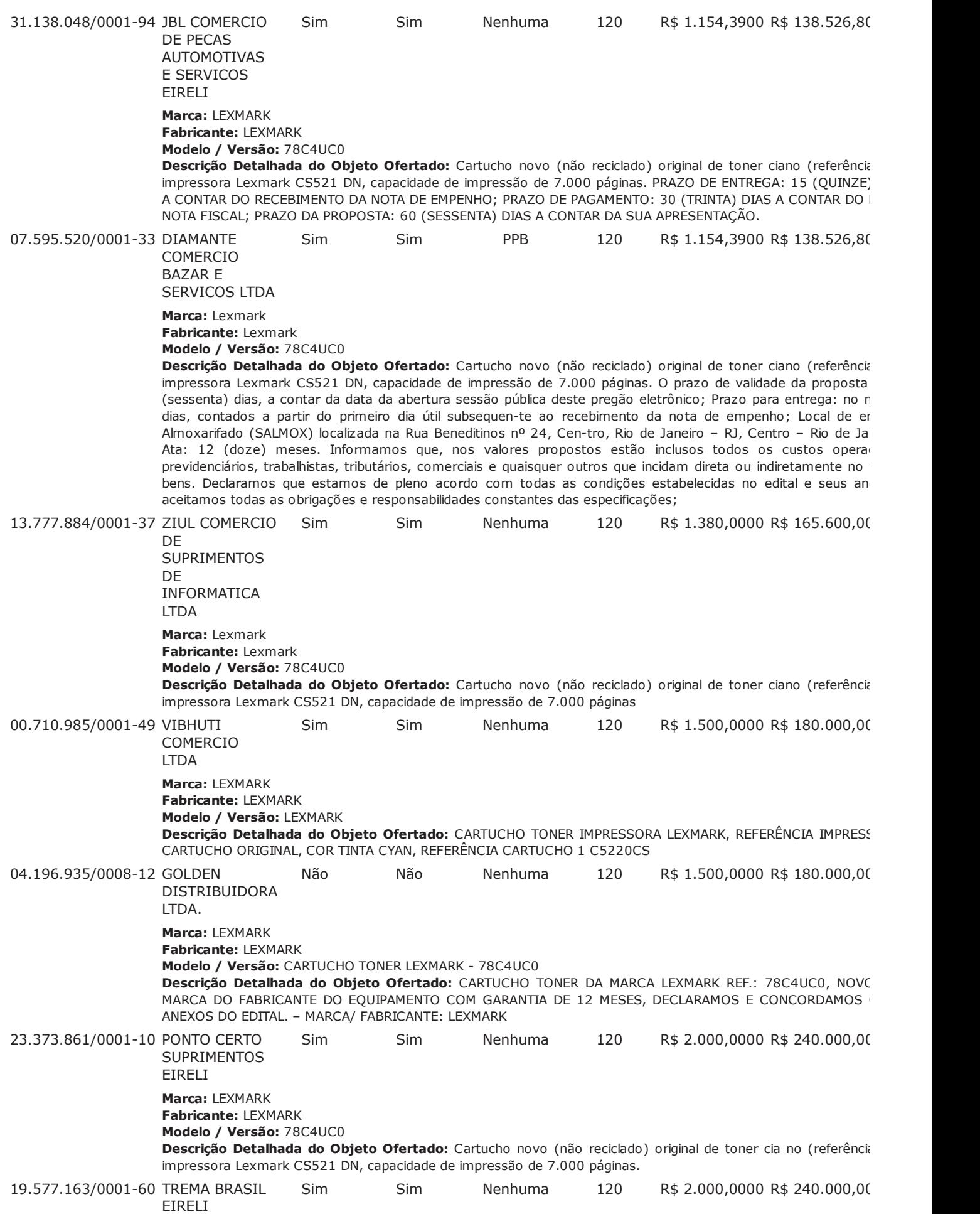

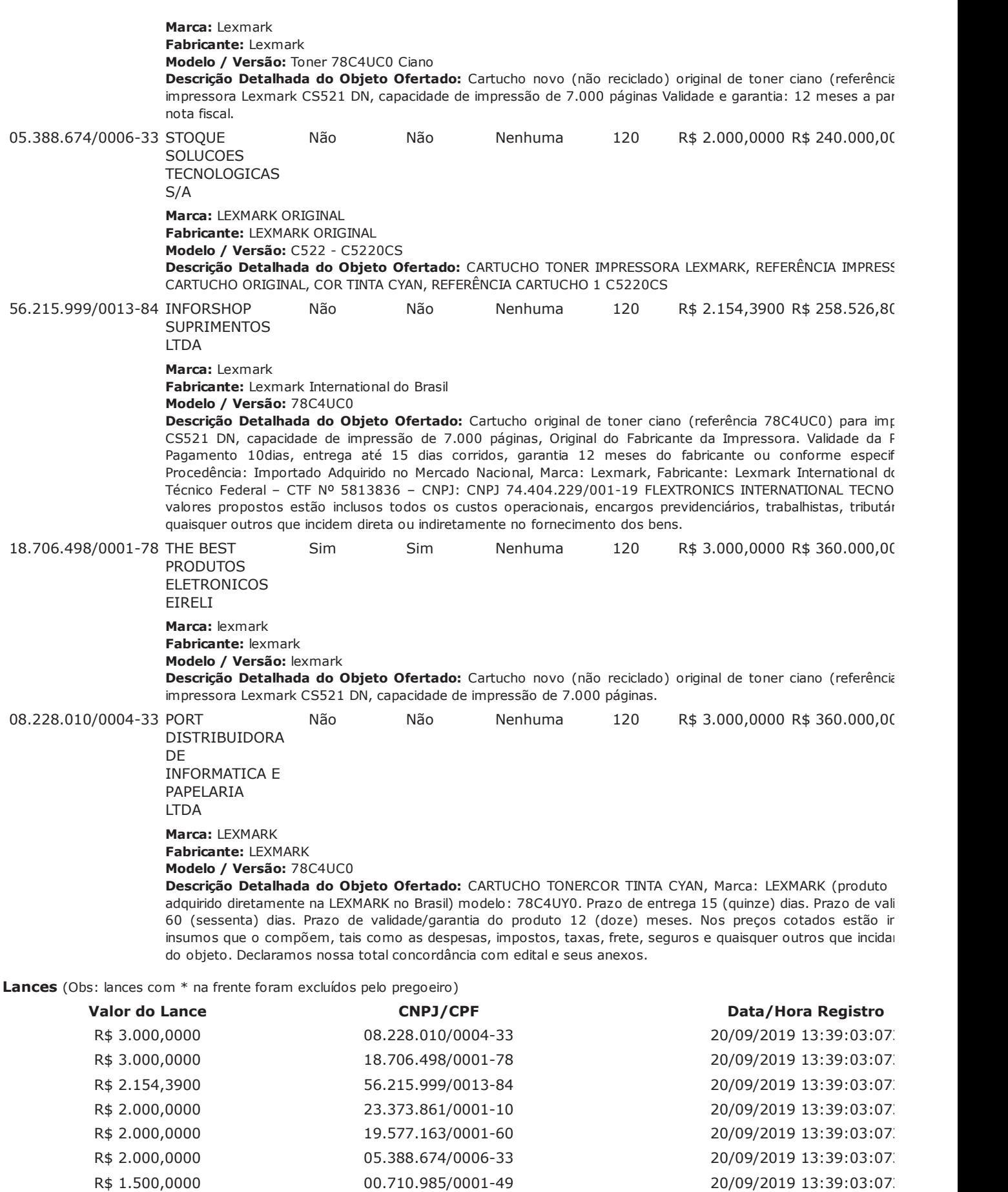

R\$ 1.500,0000 04.196.935/0008-12 20/09/2019 13:39:03:07 R\$ 1.380,0000 43.777.884/0001-37 20/09/2019 13:39:03:07 R\$ 1.154,3900 07.595.520/0001-33 20/09/2019 13:39:03:07. R\$ 1.154,3900 31.138.048/0001-94 20/09/2019 13:39:03:07 R\$ 1.154,0000 23.698.288/0001-15 20/09/2019 13:39:03:07

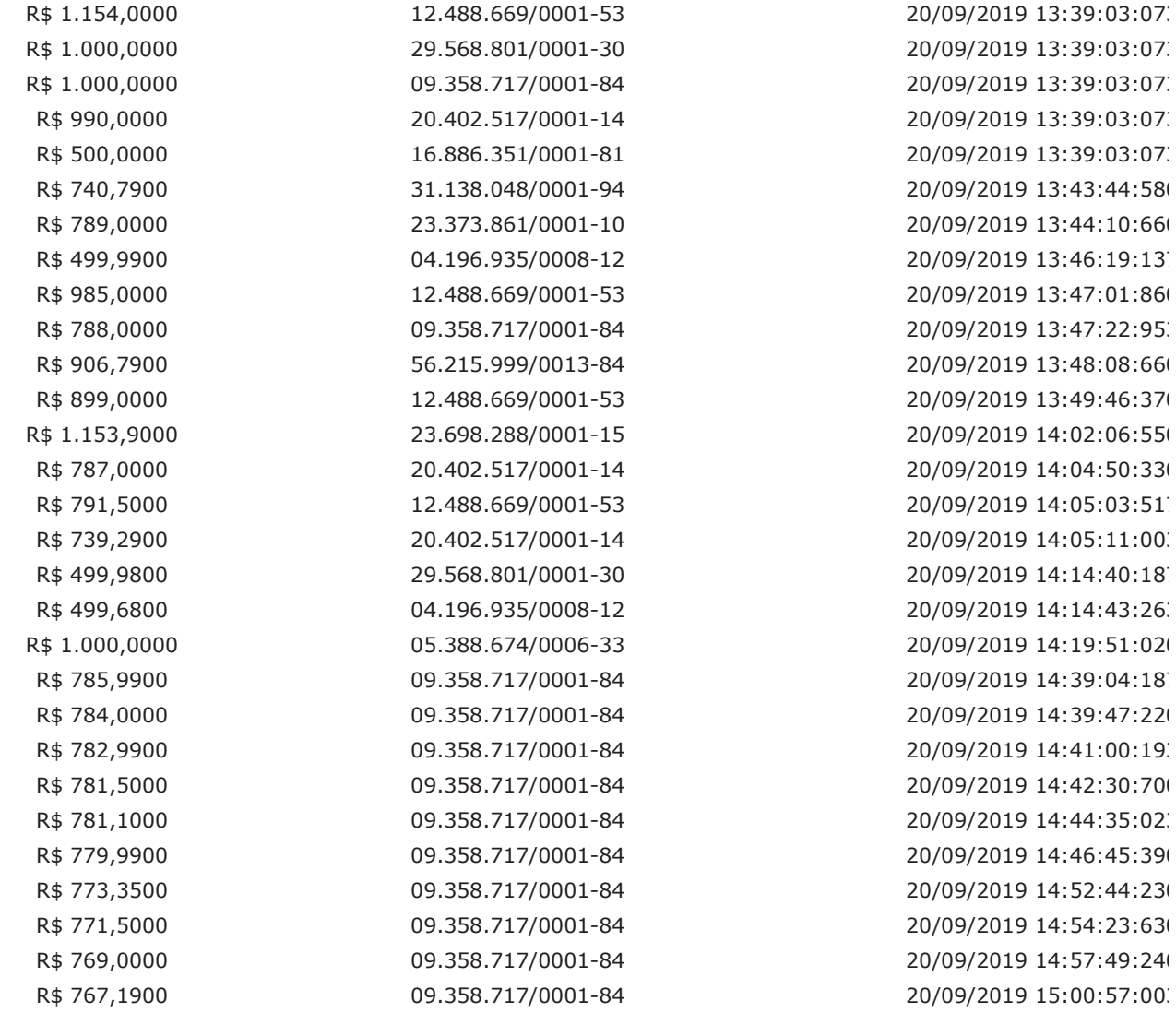

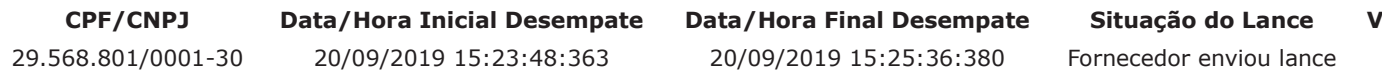

# Não existem lances de desempate 7174 para o item

## **Eventos do Item**

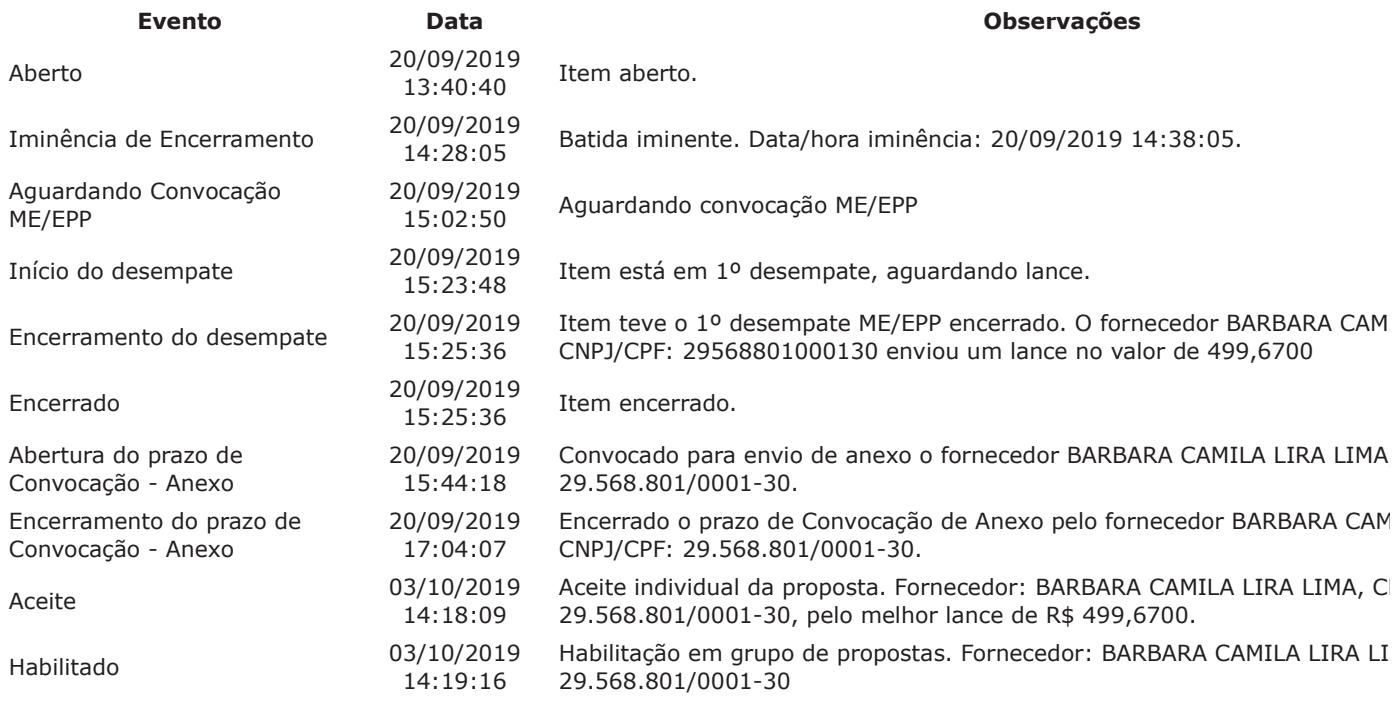

## Não existem intenções de recurso para o item

# Item: 5 - CARTUCHO TONER IMPRESSORA LEXMARK

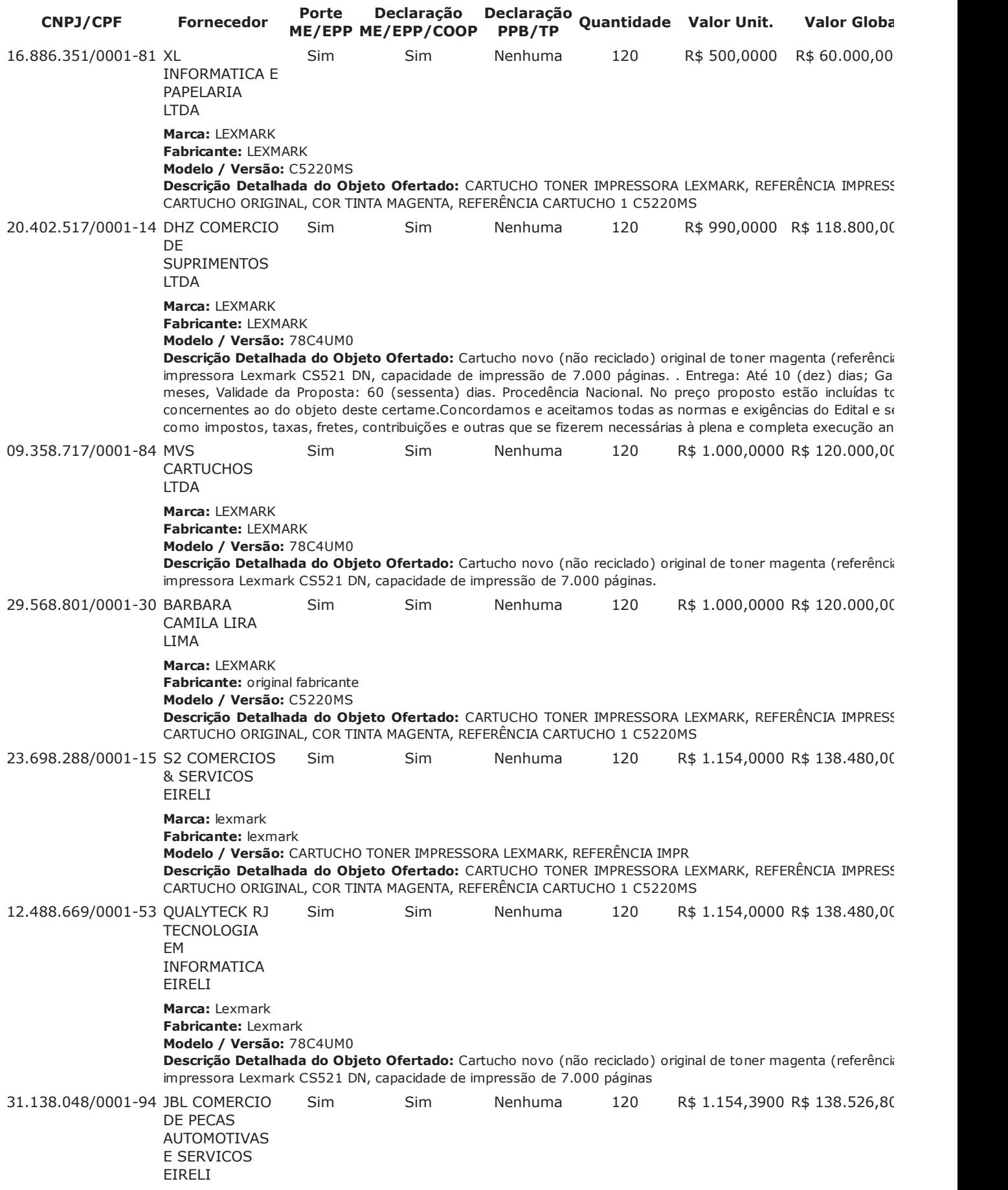

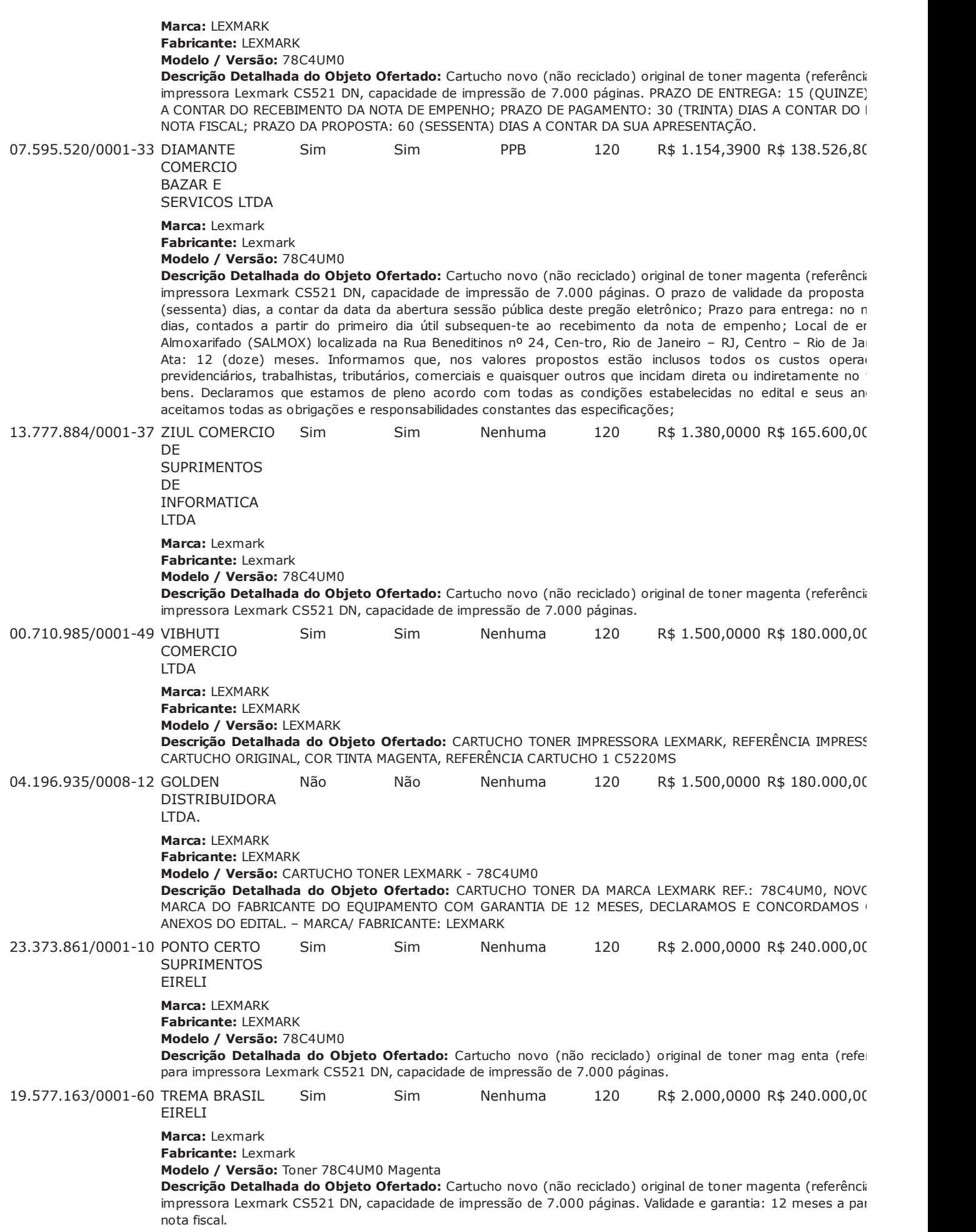

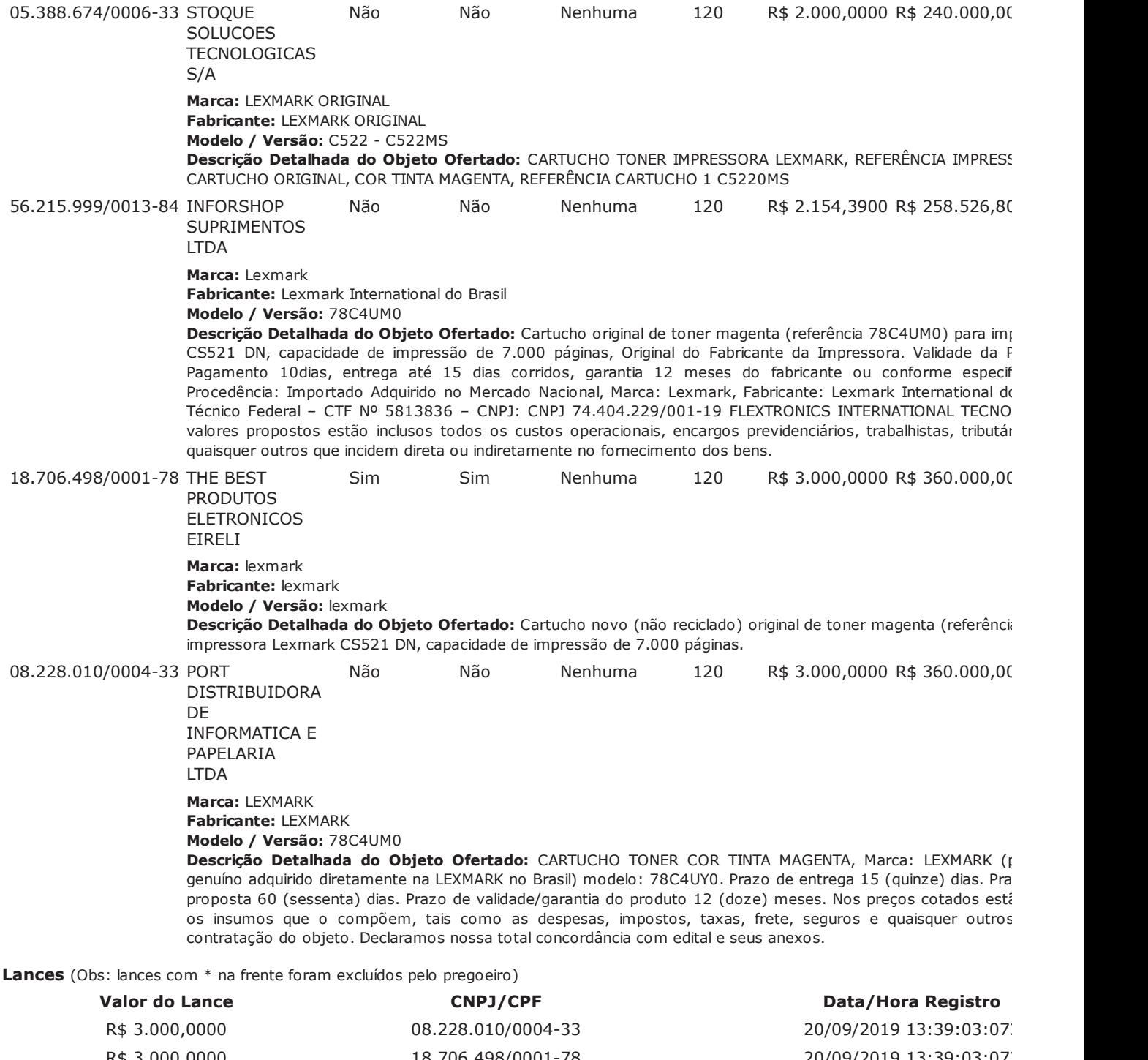

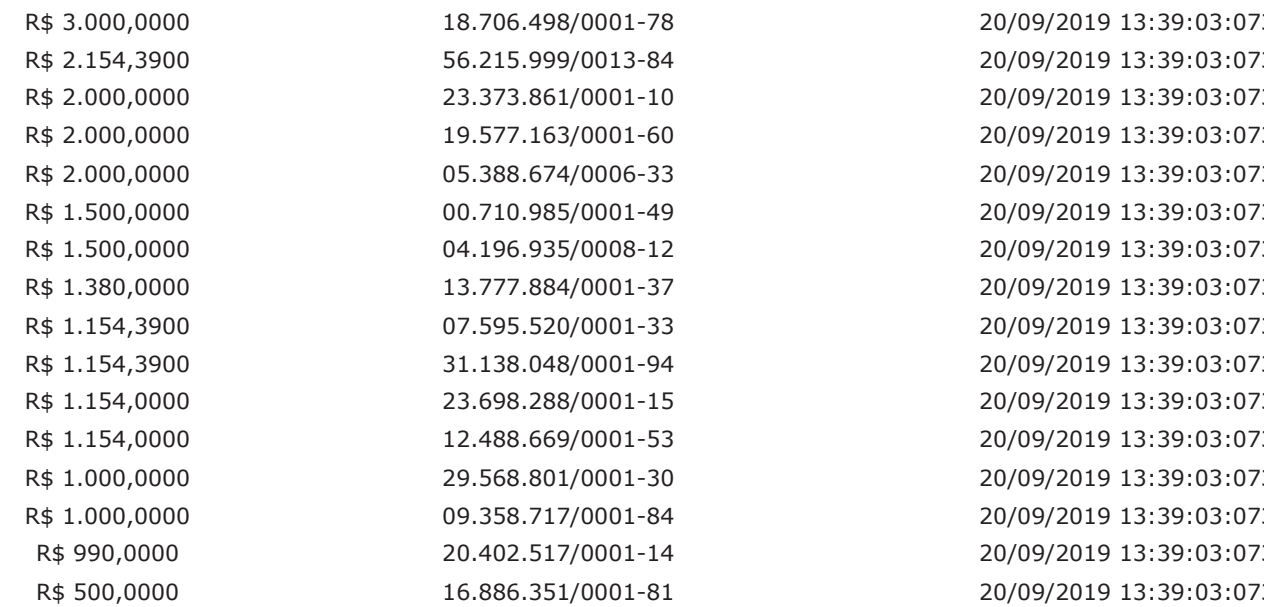

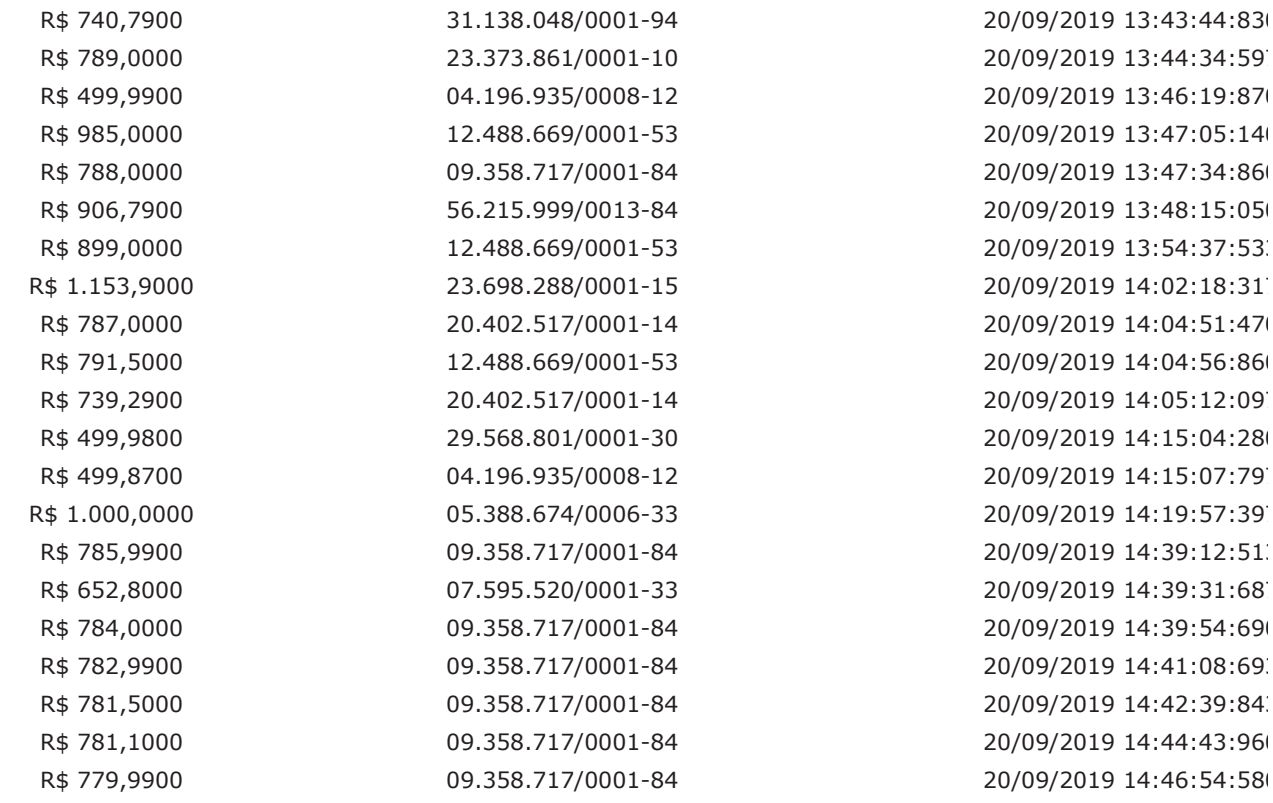

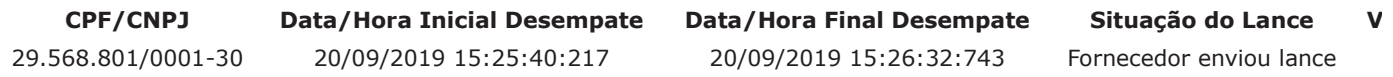

## Não existem lances de desempate 7174 para o item

## **Eventos do Item**

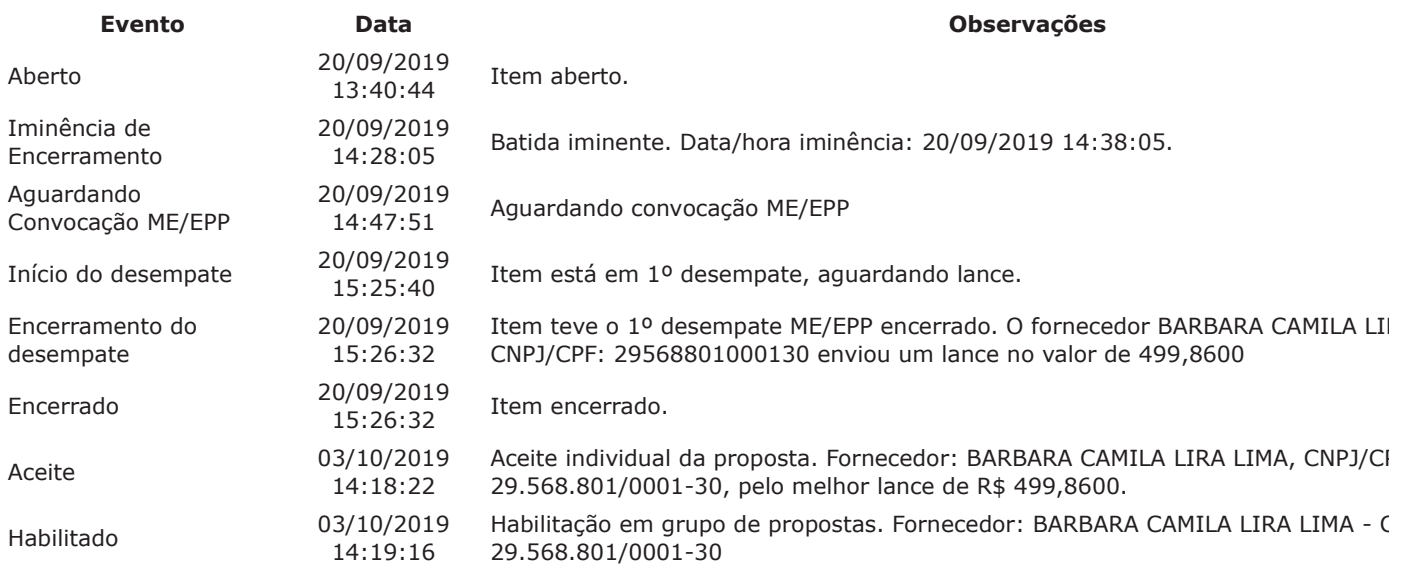

## Não existem intenções de recurso para o item

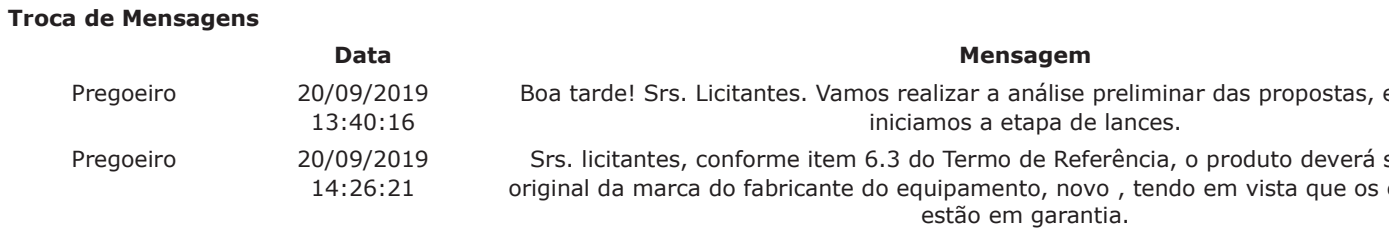

20 of 23

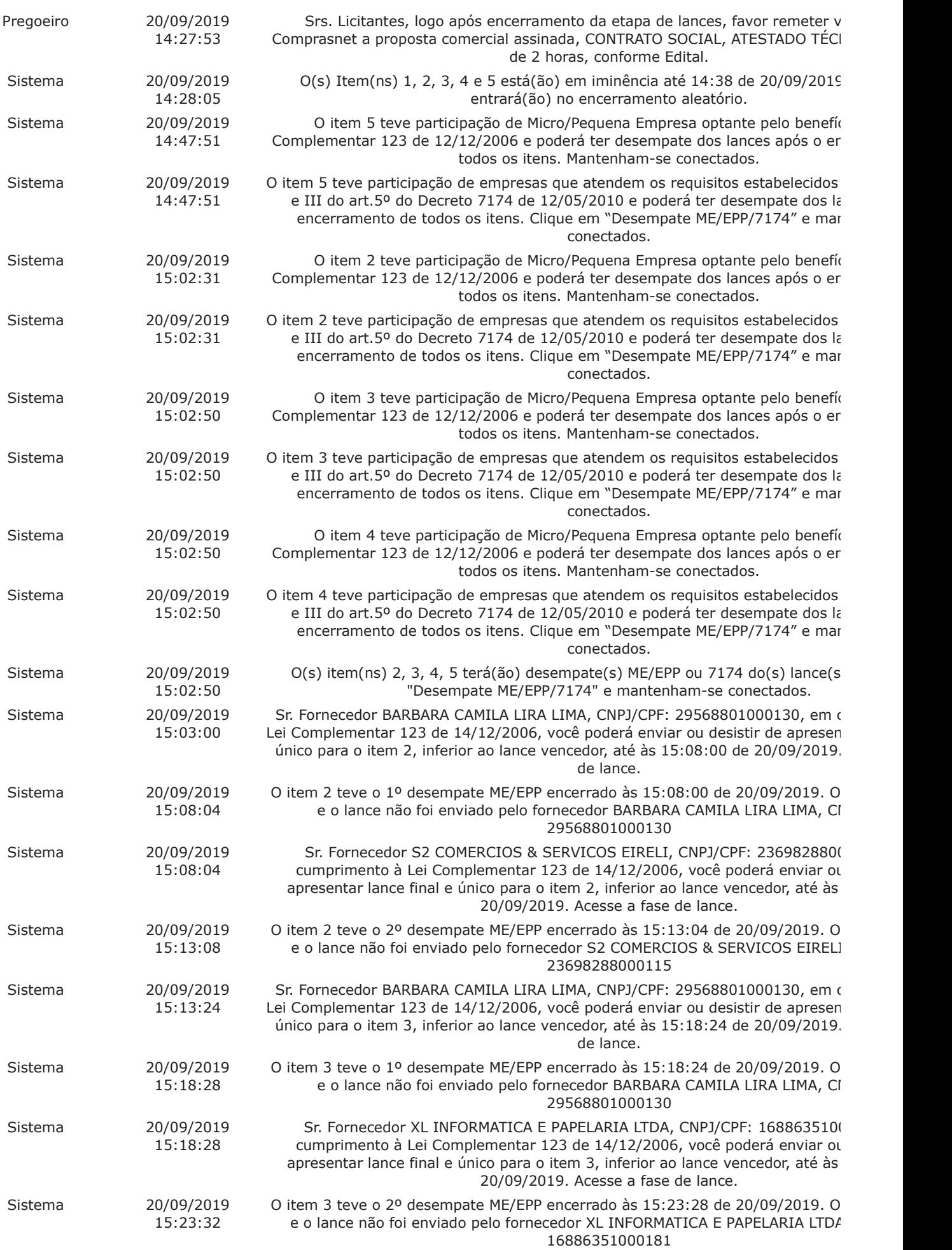

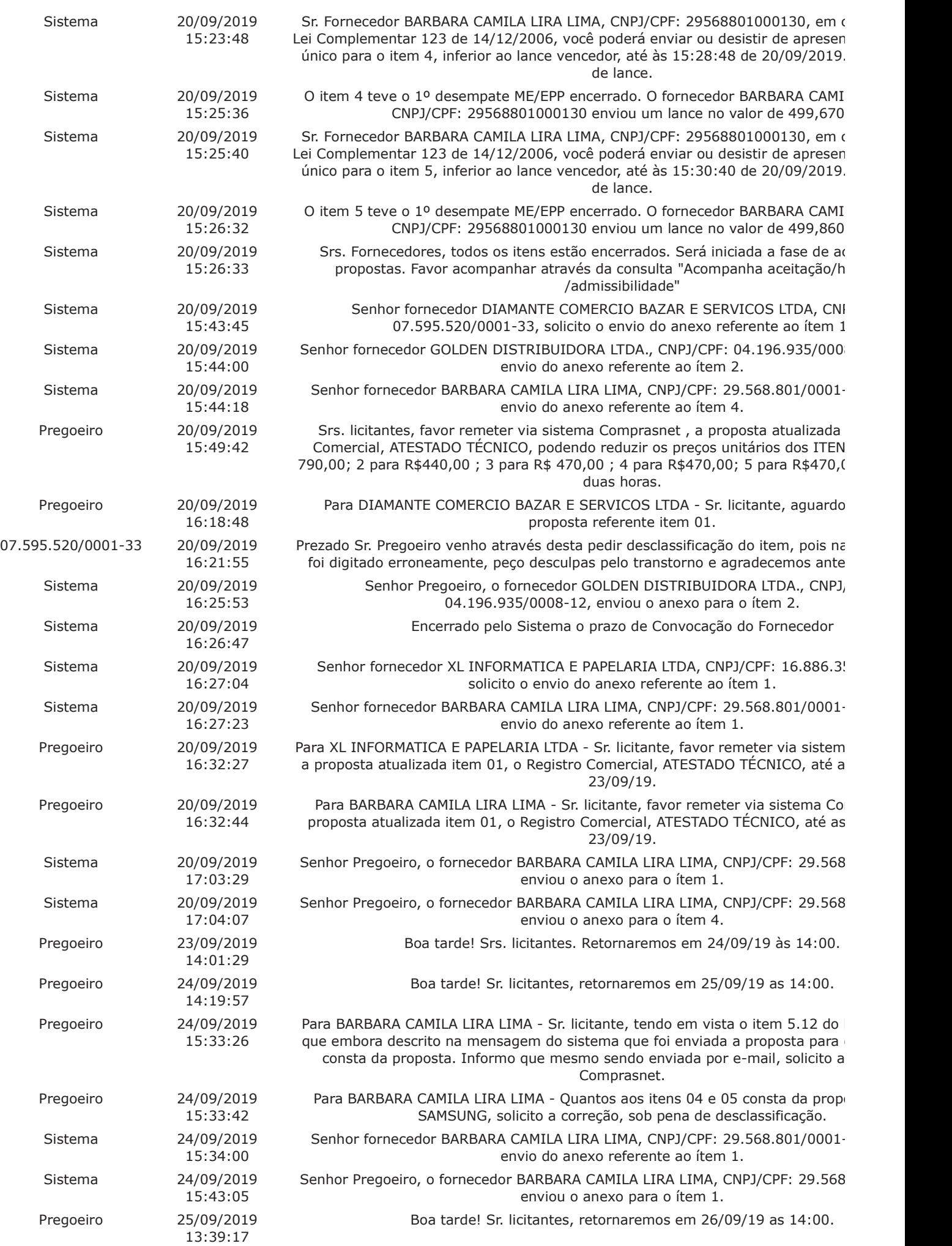

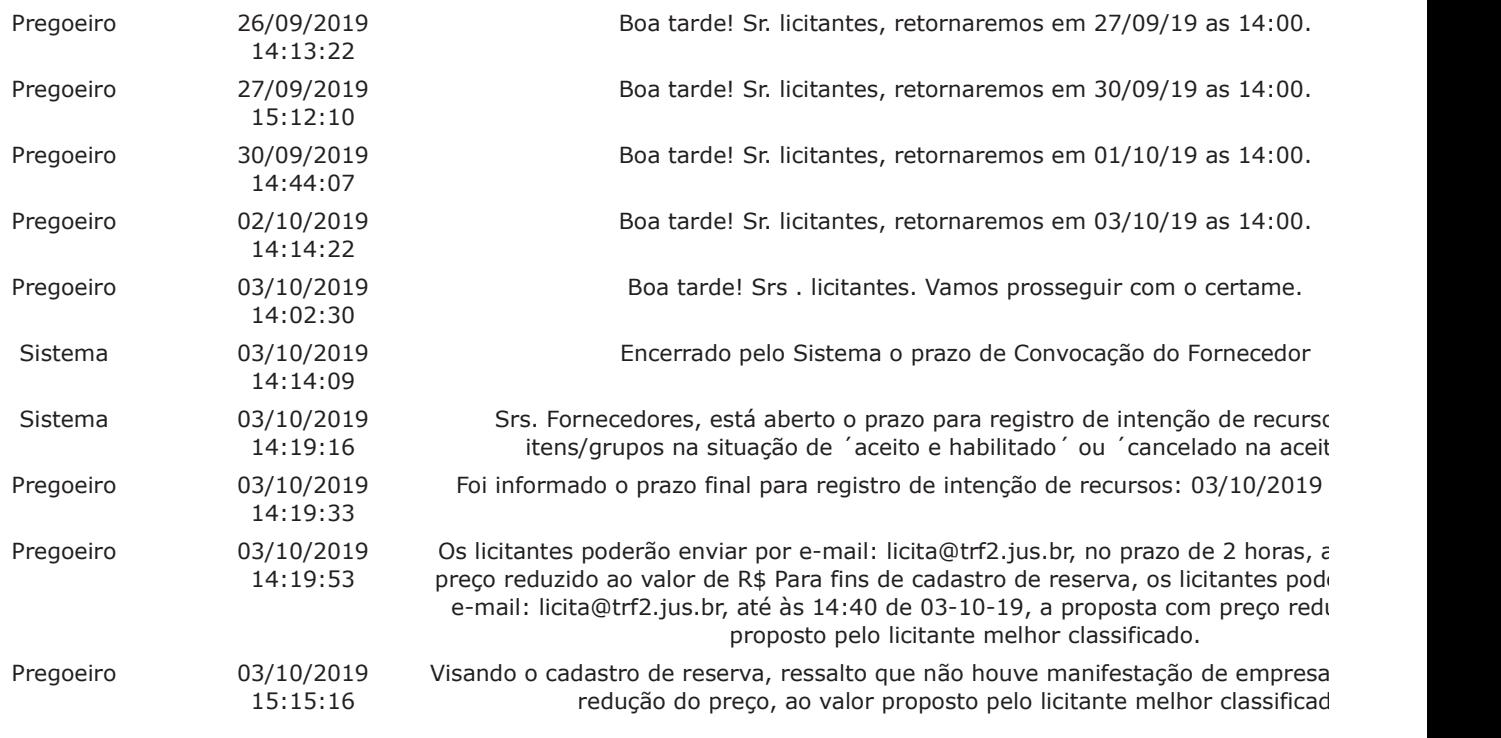

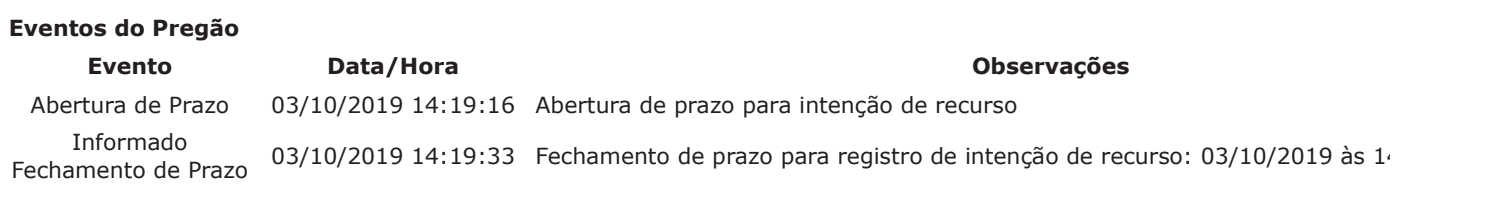

Após encerramento da Sessão Pública, os licitantes melhores classificados foram declarados vencedores dos respectivos iter o resultado da Sessão Pública e foi concedido o prazo recursal conforme preconiza o artigo 26, do Decreto 5450/2005. Nada declarar, foi encerrada a sessão às 15:16 horas do dia 03 de outubro de 2019, cuja ata foi lavrada e assinada pelo Pregor Apoio.

FRANCISCO LUIS DUARTE **Pregoeiro Oficial** 

URSULA FREITAS CARDOSO **Equipe de Apoio** 

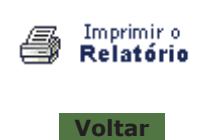

23 of 23 16/10/2019 15:49

↟

# PREGÃO ELETRÔNICO

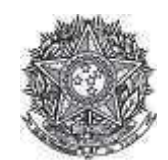

PODER JUDICIÁRIO Tribunal Regional Federal Tribunal Regional Federal da 2ª Região

Pregão Eletrônico Nº 00083/2019(SRP)

## **RESULTADO POR FORNECEDOR**

04.196.935/0008-12 - GOLDEN DISTRIBUIDORA LTDA.

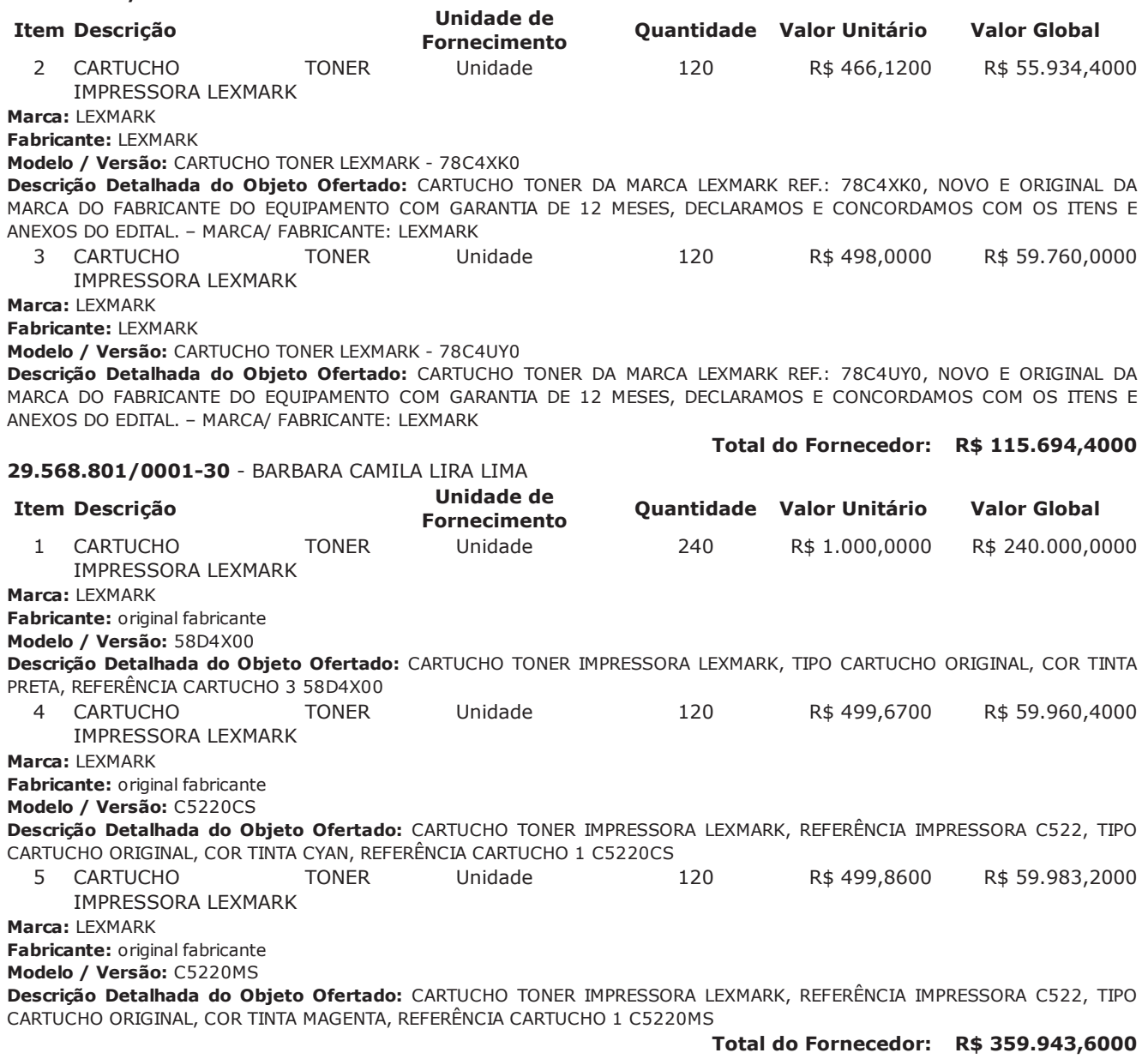

Valor Global da Ata: R\$ 475.638,0000

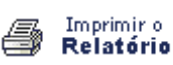

**Voltar** 

 $1$  of  $1$ 

# > PREGÃO ELETRÔNICO

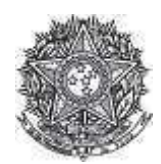

PODER JUDICIÁRIO Tribunal Regional Federal Tribunal Regional Federal da 2ª Região

## Termo de Adjudicação do Pregão Eletrônico

Nº 00083/2019 (SRP)

Às 15:17 horas do dia 03 de outubro de 2019, após analisado o resultado do Pregão nº 00083/2019, referente ao Processo nº TRF2-EOF-2019/227, o pregoeiro, Sr(a) FRANCISCO LUIS DUARTE, ADJUDICA aos licitantes vencedores os respectivos itens, conforme indicado no quadro Resultado da Adjudicação.

\*\*OBS: Itens com recursos serão adjudicados pela Autoridade competente e constarão no termo de julgamento.

### Resultado da Adjudicação

Ttem: 1

Descrição: CARTUCHO TONER IMPRESSORA LEXMARK Descrição Complementar: CARTUCHO TONER IMPRESSORA LEXMARK, TIPO CARTUCHO ORIGINAL, COR TINTA PRETA, REFERÊNCIA CARTUCHO 3 58D4X00

**Tratamento Diferenciado: -**Aplicabilidade Decreto 7174: Sim Aplicabilidade Margem de Preferência: Não Quantidade: 240 Valor estimado: R\$ 1.890,1000

Unidade de fornecimento: Unidade Situação: Adjudicado

Adjudicado para: BARBARA CAMILA LIRA LIMA, pelo melhor lance de R\$ 1.000,0000 e a quantidade de 240 Unidade.

### **Eventos do Item**

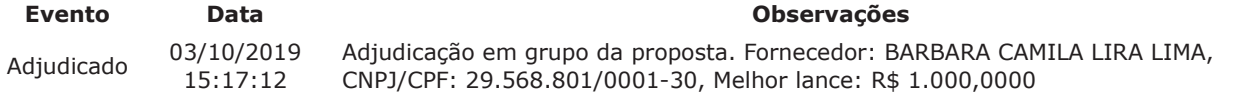

## Item: 2

Descrição: CARTUCHO TONER IMPRESSORA LEXMARK Descrição Complementar: CARTUCHO TONER IMPRESSORA LEXMARK, REFERÊNCIA IMPRESSORA C522, TIPO CARTUCHO ORIGINAL, COR TINTA BLACK, REFERÊNCIA CARTUCHO 1 C5220KS **Tratamento Diferenciado: -**Aplicabilidade Decreto 7174: Sim

Aplicabilidade Margem de Preferência: Não Quantidade: 120 Valor estimado: R\$ 470,9000

Unidade de fornecimento: Unidade Situação: Adjudicado

Adjudicado para: GOLDEN DISTRIBUIDORA LTDA., pelo melhor lance de R\$ 466,1200 e a quantidade de 120 Unidade.

### **Eventos do Item**

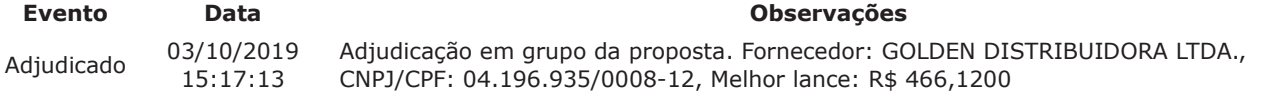

#### Item: 3

**Descrição:** CARTUCHO TONER IMPRESSORA LEXMARK **Descrição Complementar:** CARTUCHO TONER IMPRESSORA LEXMARK, REFERENCIA IMPRESSORA C522, TIPO CARTUCHO ORIGINAL, COR TINTA YELLOW, REFERENCIA CARTUCHO 1 C5220YS Tratamento Diferenciado: -**Aplicabilidade Decreto 7174:** Sim **Aplicabilidade Margem de Preferência:** Não **Quantidade Constructs Construct Constructs Construct Construct Constructs Construct Constructs Construct Constructs Construct Constructs Construct Constructs Construct Constructs Construct Construction Construction Construction Cons '
-(**";")D. # **)** Situação: Adjudicado

**Adjudicado para:** GOLDEN DISTRIBUIDORA LTDA. **, pelo melhor lance de** R\$ 498,0000 **e a quantidade de** 120 **Unidade** .

#### **Eventos do Item**

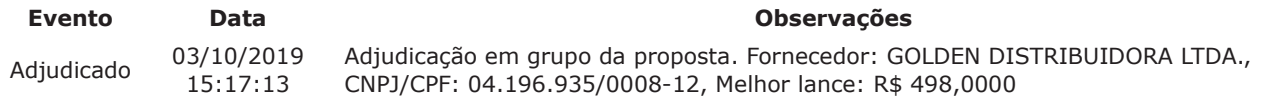

#### Item: 4

**Descrição:** CARTUCHO TONER IMPRESSORA LEXMARK **Descrição Complementar:** CARTUCHO TONER IMPRESSORA LEXMARK, REFERENCIA IMPRESSORA C522, TIPO CARTUCHO ORIGINAL, COR TINTA CYAN, REFERENCIA CARTUCHO 1 C5220CS Tratamento Diferenciado: -**Aplicabilidade Decreto 7174:** Sim

**Aplicabilidade Margem de Preferência:** Não **Quantidade Constructs Construct Constructs Construct Construct Constructs Construct Constructs Construct Constructs Construct Constructs Construct Constructs Construct Constructs Construct Construction Construction Construction Cons '
-(**";")D. # **)** Situacão: Adiudicado

**Adjudicado para:** BARBARA CAMILA LIRA LIMA **, pelo melhor lance de** R\$ 499,6700 **e a quantidade de** 120 **Unidade** .

### **Eventos do Item**

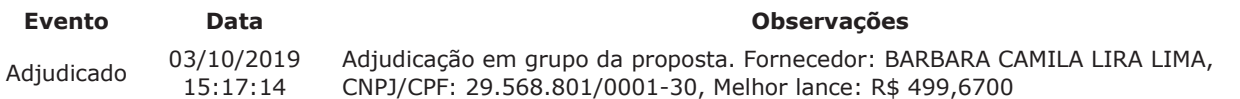

#### **-2**

**Descrição:** CARTUCHO TONER IMPRESSORA LEXMARK **Descrição Complementar:** CARTUCHO TONER IMPRESSORA LEXMARK, REFERENCIA IMPRESSORA C522, TIPO CARTUCHO ORIGINAL, COR TINTA MAGENTA, REFERENCIA CARTUCHO 1 C5220MS Tratamento Diferenciado: -

**Aplicabilidade Decreto 7174:** Sim **Aplicabilidade Margem de Preferência:** Não **Quantidade '
-(**";")D. # **)** 

**Constructs Construct Constructs Construct Construct Constructs Construct Constructs Construct Constructs Construct Constructs Construct Constructs Construct Constructs Construct Construction Construction Construction Cons** Situacão: Adiudicado

**Adjudicado para:** BARBARA CAMILA LIRA LIMA **, pelo melhor lance de** R\$ 499,8600 **e a quantidade de** 120 **Unidade** .

**Eventos do Item** 

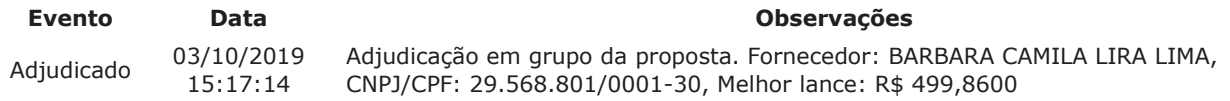

**Fim do documento** 

> PREGÃO ELETRÔNICO

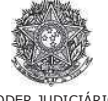

PODER JUDICIARIO Tribunal Regional Federal<br>Tribunal Regional Federal da 2ª Região

#### Termo de Homologação do Pregão Eletrônico

Nº 00083/2019 (SRP)

Às 13:14 horas do dia 19 de novembro de 2019, após constatada a regularidade dos atos procedimentais, a autoridade competente, Sr. MARIA LUCIA PEDROSO DE LIMA RAPOSO, HOMOLOGA a adjudicação referente ao Processo nº TRF2-EOF-2019/227, Pregão nº 00083/2019.

Resultado da Homologação

Item: 1 **Descrição:** CARTUCHO TONER IMPRESSORA LEXMARK Descrição Complementar: CARTUCHO TONER IMPRESSORA LEXMARK, TIPO CARTUCHO ORIGINAL, COR TINTA PRETA, REFERENCIA CARTUCHO 3 58D4X00 **Tratamento Diferenciado: -Aplicabilidade Decreto 7174: Sim Aplicabilidade Margem de Preferência: Não Ouantidade: 240 e**  $\frac{1}{240}$  **b**  $\frac{1}{240}$  **b**  $\frac{1}{240}$  **b**  $\frac{1}{240}$  **b**  $\frac{1}{240}$  **b**  $\frac{1}{240}$  **b**  $\frac{1}{240}$  **b**  $\frac{1}{240}$  **c**  $\frac{1}{240}$  **c**  $\frac{1}{240}$  **c**  $\frac{1}{240}$  **c**  $\frac{1}{240}$  **c**  $\frac{1}{240}$  **c**  $\frac{1}{240}$ **de fornecimento:** Unidade **Valor Estimado:**  $R$ **\$ 1,890,1000** rvalo Mínimo entre Lances: -Situacão: Homologado **Adjudicado para:** BARBARA CAMILA LIRA LIMA **, pelo melhor lance de** R\$ 1.000,0000 **e a quantidade de** 240 Unidade . **Eventos do Item Evento** nto Data **Nome 1** rvações Adjudicado 03/10/2019  $15:17:12$ Adjudicação em grupo da proposta. Fornecedor: BARBARA CAMILA LIRA LIMA, CNPJ/CPF: 29.568.801/0001-30, Melhor lance: R\$ 1.000,0000 Homologado 19/11/2019<br>13:14:13 MARIA LUCIA PEDROSO DE LIMA<br>RAPOSO **-3 Descrição:** CARTUCHO TONER IMPRESSORA LEXMARK Descrição Complementar: CARTUCHO TONER IMPRESSORA LEXMARK, REFERENCIA IMPRESSORA C522, TIPO CARTUCHO ORIGINAL, COR TINTA BLACK, REFERENCIA CARTUCHO 1 C5220KS **Tratamento Diferenciado: -Aplicabilidade Decreto 7174: Sim Aplicabilidade Margem de Preferência: Não Ouantidade:** 120 **c**  $\blacksquare$  **and**  $\blacksquare$  **and**  $\blacksquare$  **b**  $\blacksquare$  **b**  $\blacksquare$ **de fornecimento:** Unidade **Valor Estimado: R\$ 470,9000** rvalo Mínimo entre Lances: -Situação: Homologado **. Adjudicado para:** GOLDEN DISTRIBUIDORA LTDA. **, pelo melhor lance de** R\$ 466,1200 **e a quantidade de** 120 **Unidade** . **Eventos do Item Evento Data Nome 1** rvações Adjudicado  $03/10/2019$  $15:17:13$ Adjudicação em grupo da proposta. Fornecedor: GOLDEN DISTRIBUIDORA LTDA., CNPJ/CPF: 04.196.935/0008-12, Melhor lance: R\$ 466,1200  $Homolaada$   $19/11/2019$  $13.14.25$ MARIA LUCIA PEDROSO DE LIMA RAPOSO **-4 Descrição:** CARTUCHO TONER IMPRESSORA LEXMARK Descrição Complementar: CARTUCHO TONER IMPRESSORA LEXMARK, REFERENCIA IMPRESSORA C522, TIPO CARTUCHO ORIGINAL, COR TINTA YELLOW, REFERENCIA CARTUCHO 1 C5220YS **Tratamento Diferenciado: -Aplicabilidade Decreto 7174: Sim Aplicabilidade Margem de Preferência: Não Quantidade: 120 c**  $\blacksquare$  **and**  $\blacksquare$  **and**  $\blacksquare$  **b**  $\blacksquare$  **b**  $\blacksquare$ **de fornecimento:** Unidade **Valor Estimado: R\$ 1.154,3900** rvalo Mínimo entre Lances: -Situação: Homologado **. Adjudicado para:** GOLDEN DISTRIBUIDORA LTDA. **, pelo melhor lance de** R\$ 498,0000 **e a quantidade de** 120 **Unidade** . **Eventos do Item Evento Data Nome 1** rvações Adjudicado 03/10/2019  $15:17:13$ Adjudicação em grupo da proposta. Fornecedor: GOLDEN DISTRIBUIDORA LTDA., CNPJ/CPF: 04.196.935/0008-12, Melhor lance: R\$ 498,0000 Homologado  $\frac{19/11/2019}{13 \cdot 14 \cdot 33}$ 13:14:33 MARIA LUCIA PEDROSO DE LIMA RAPOSO Item: 4 **Descrição:** CARTUCHO TONER IMPRESSORA LEXMARK Descrição Complementar: CARTUCHO TONER IMPRESSORA LEXMARK, REFERENCIA IMPRESSORA C522, TIPO CARTUCHO ORIGINAL, COR TINTA CYAN, REFERENCIA CARTUCHO 1 C5220CS **Tratamento Diferenciado: -Aplicabilidade Decreto 7174:** Sim<br>**Aplicabilidade Margem de Preferência:** Não Quantidade: 120 **c**  $\blacksquare$  **and**  $\blacksquare$  **and**  $\blacksquare$  **b**  $\blacksquare$  **b**  $\blacksquare$ **de fornecimento:** Unidade **Valor Estimado:** R\$ 1.154,3900 rvalo Mínimo entre Lances: -Situação: Homologado **. Adjudicado para:** BARBARA CAMILA LIRA LIMA **, pelo melhor lance de** R\$ 499,6700 **e a quantidade de** 120 Unidade . **Eventos do Item Evento Data Nome**<br>03/10/2019 **1** rvações Adjudicado  $15:17:14$ Adjudicação em grupo da proposta. Fornecedor: BARBARA CAMILA LIRA LIMA, CNPJ/CPF: 29.568.801/0001-30, Melhor lance: R\$ 499,6700 Homologado 19/11/2019  $13.14.45$ MARIA LUCIA PEDROSO DE LIMA RAPOSO **-5 Descrição:** CARTUCHO TONER IMPRESSORA LEXMARK Descrição Complementar: CARTUCHO TONER IMPRESSORA LEXMARK, REFERENCIA IMPRESSORA C522, TIPO CARTUCHO ORIGINAL, COR TINTA MAGENTA, REFERENCIA CARTUCHO 1 C5220MS

**Tratamento Diferenciado: -Aplicabilidade Decreto 7174: Sim**  Aplicabilidade Margem de Preferência: Não<br>Quantidade: 120 Valor Estimado: R\$ 1.154,3900<br>Situação: Homologado

Unidade de fornecimento: Unidade<br>Intervalo Mínimo entre Lances: -

Adjudicado para: BARBARA CAMILA LIRA LIMA, pelo melhor lance de R\$ 499,8600 e a quantidade de 120 Unidade.

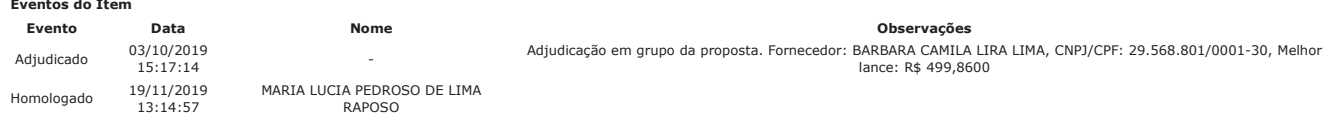

Fim do documento